#### *Aktivera Kursens mål:*

#### **LV6 LV7**

Konstruera en dator mha grindar och programmera denna

#### *Aktivera Förra veckans mål:*

- Konstruktruera olika kombinatoriska nät som ingår i en dator.
- Studera hur addition/subtraktion utförs (+flaggor)
- Konstruera register som används för att lagra data i datorn.
- ▶ Koppla samman register med bussar till en enkel dataväg

#### **Veckans mål:**

- Koppla samman register och ALU till en dataväg
- Förstå hur ett minne är uppbyggd och ansluta detta till datavägen
- **Program och hur detta lagras i minne**
- ▶ Fatta hur datorn startar och arbetar
- ▶ Räknare och mera vippor

#### **Dagens mål, Du ska kunna:**

- Konstruera och använda en enkel dataväg
- Kunna programmera en enkel dataväg (RTN)
- ▶ Förstå uppbyggnaden av ett minne
- Använda en enkel dataväg med minne
- ▶ Förstå von Neumans princip med program och minne
- ▶ Ansluta CC-register till datavägen

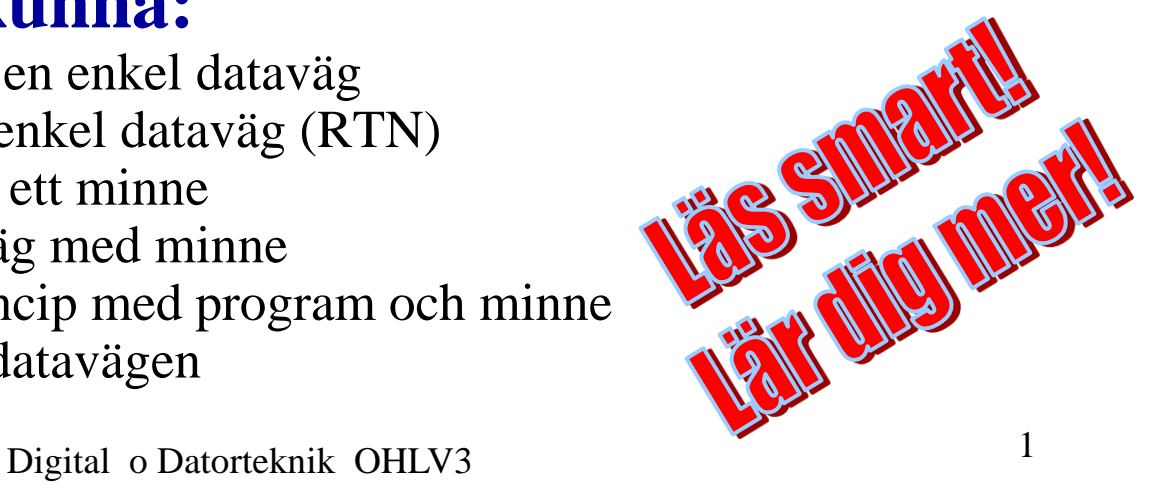

#### Arb s 199

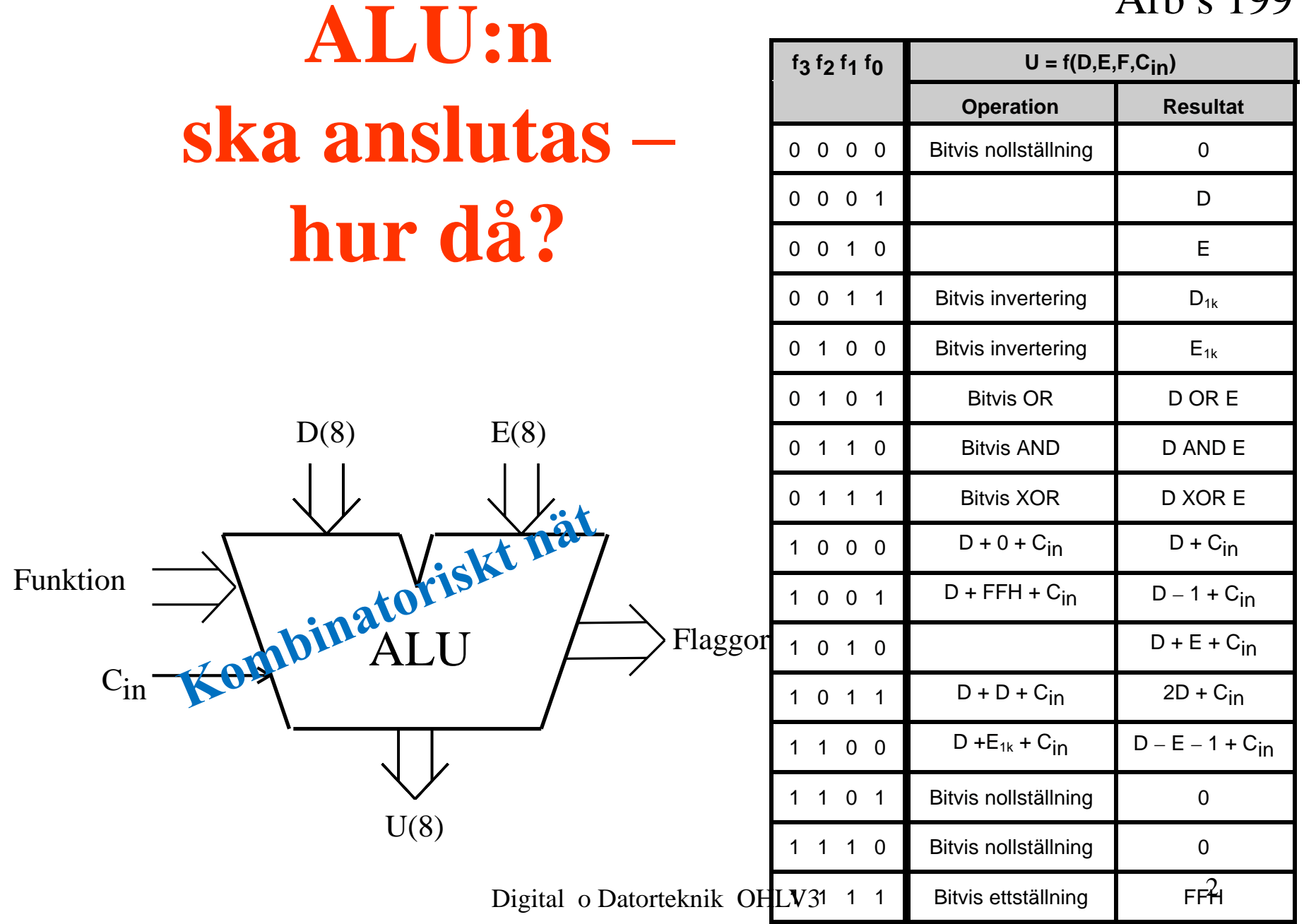

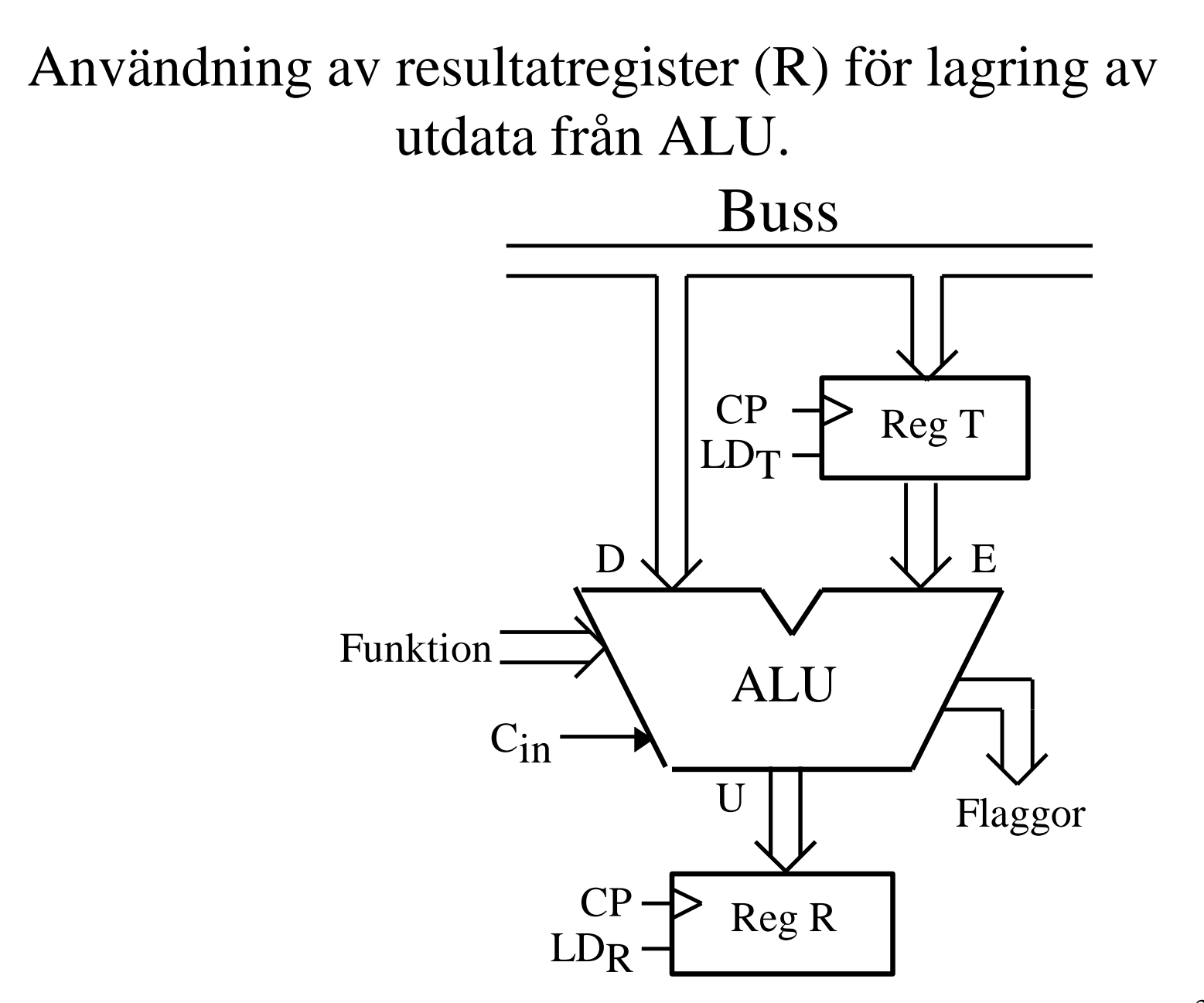

Digital o Datorteknik OHLV3 3

#### Anslutning av resultatregister (R) till buss.

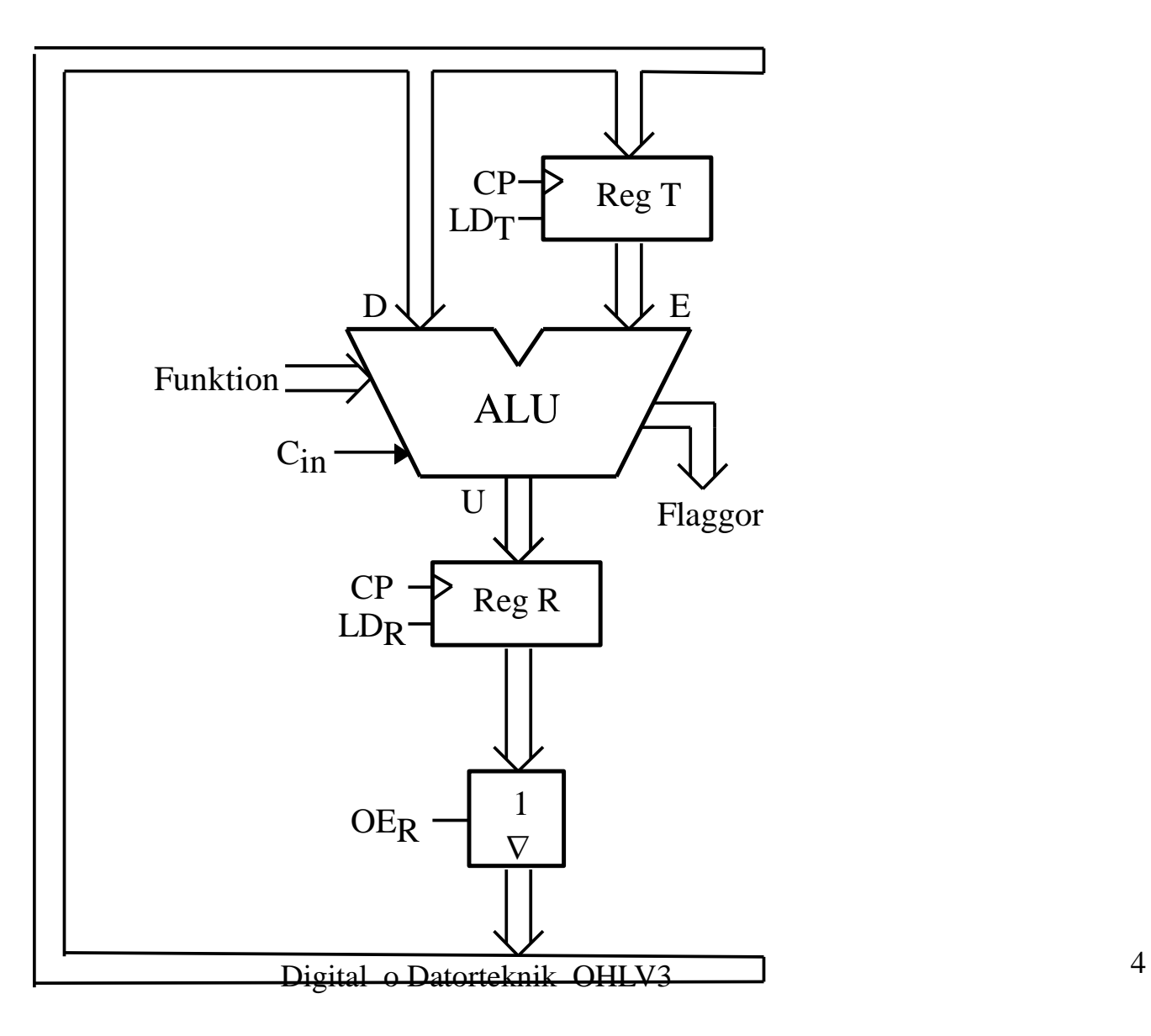

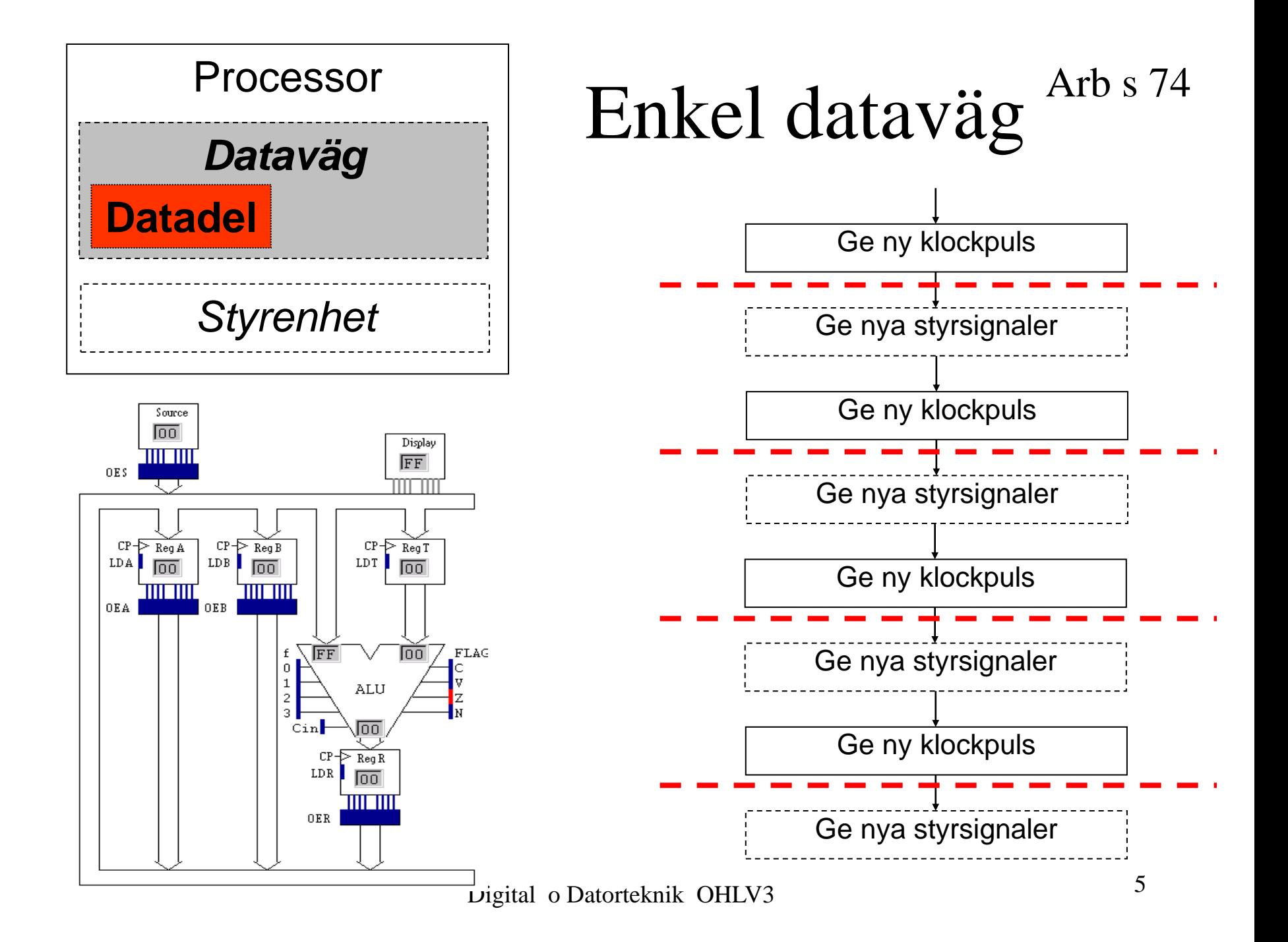

**BUILDING** 

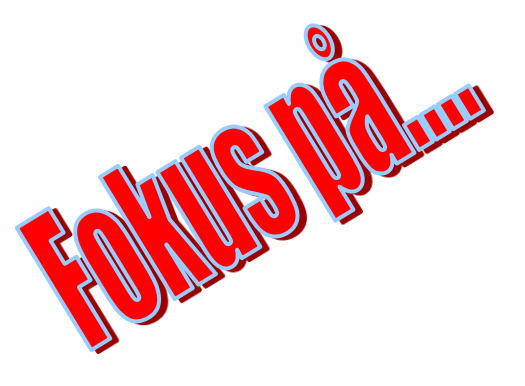

#### **Dagens mål:**

- **E** Konstruera och använda en enkel dataväg
- **E** Kunna programmera en enkel dataväg (RTN)
- Förstå uppbyggnaden av ett minne
- Använda en enkel dataväg med minne
- Förstå von Neumans princip med program och minne
- Ansluta CC-register till datavägen

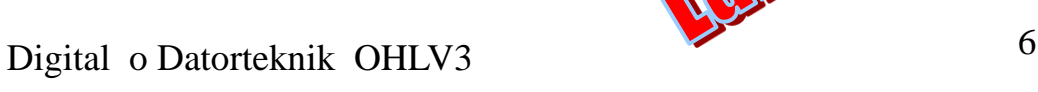

Ge en sekvens av styrsignaler som utför:

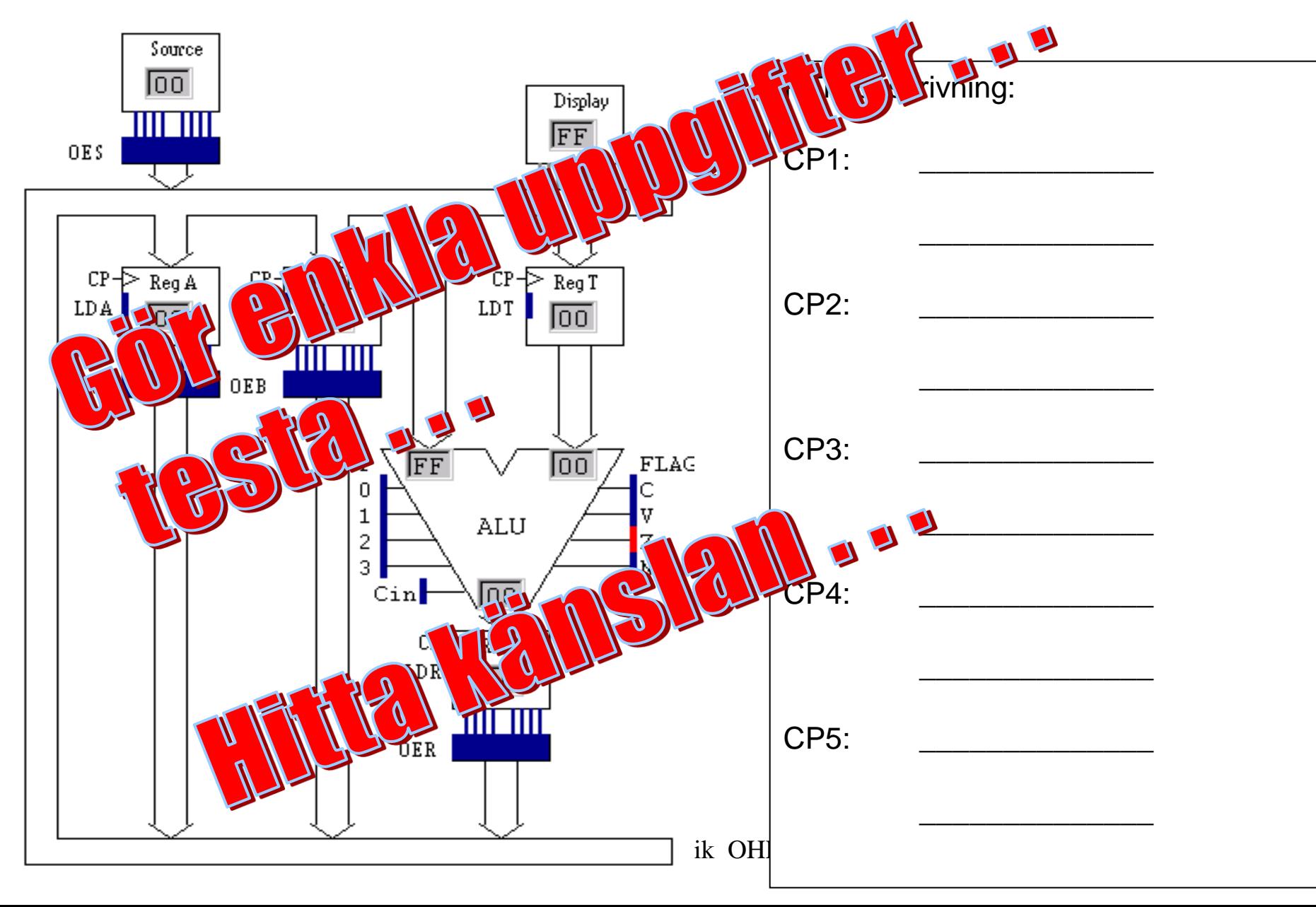

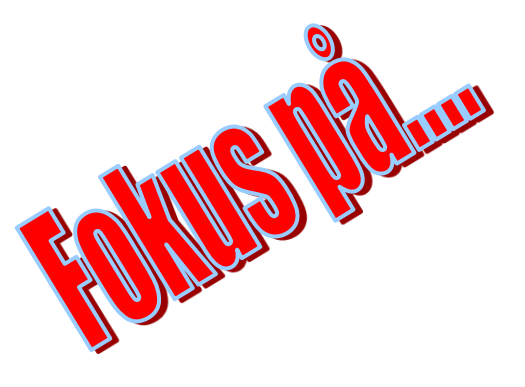

#### **Dagens mål:**

- ▶ Konstruera och använda en enkel dataväg
- ▶ Kunna programmera en enkel dataväg (RTN)
- Förstå uppbyggnaden av ett minne
- Använda en enkel dataväg med minne
- Förstå von Neumans princip med program och minne
- Ansluta CC-register till datavägen

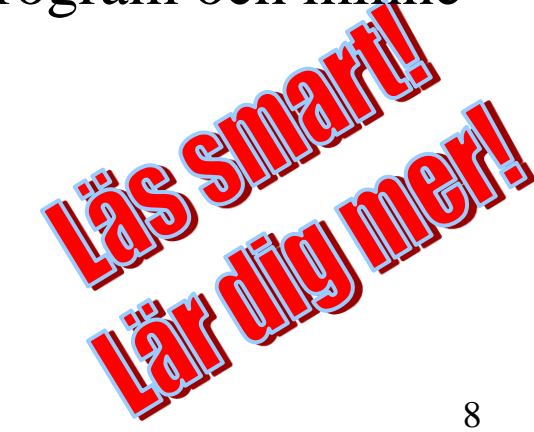

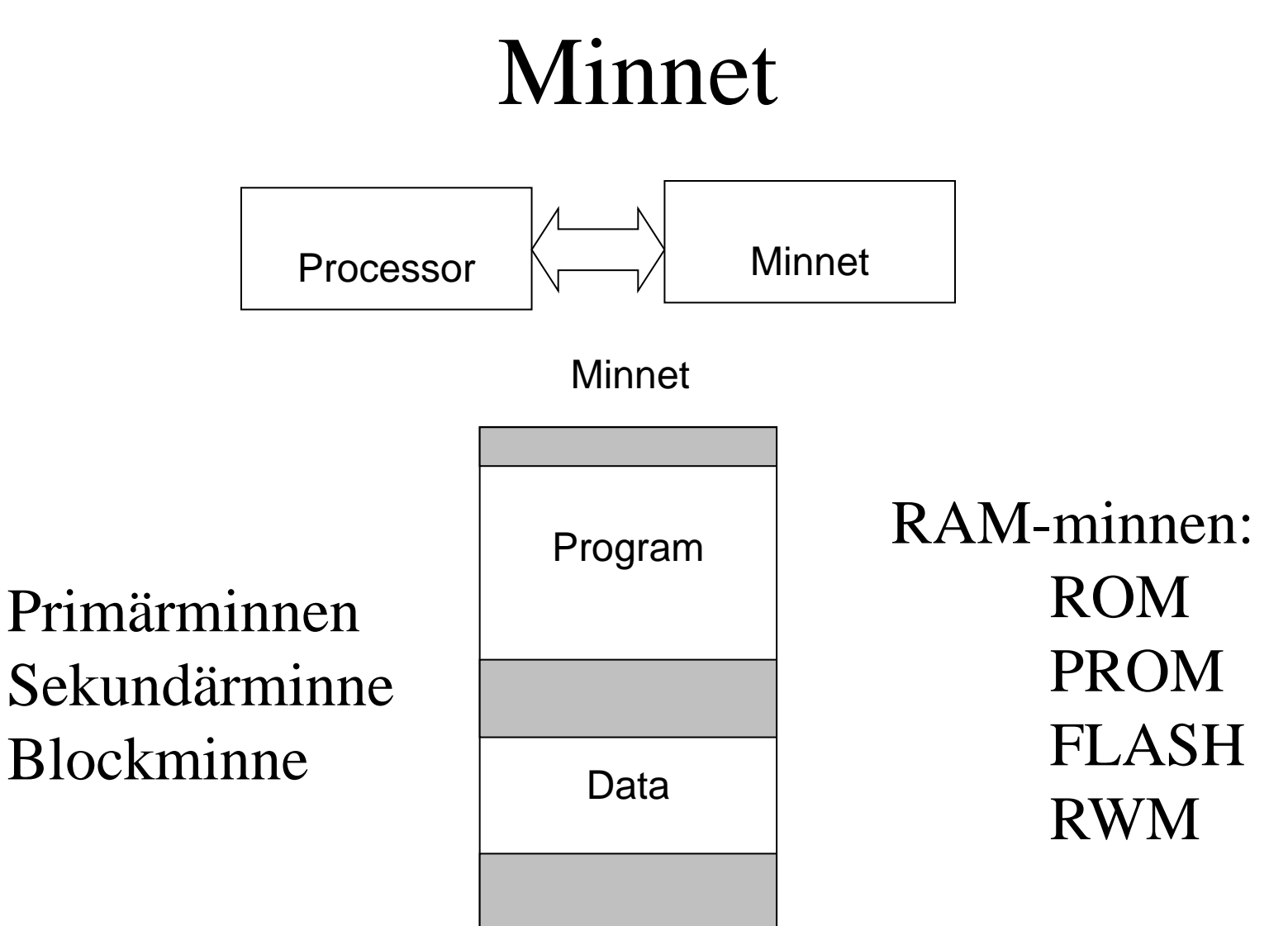

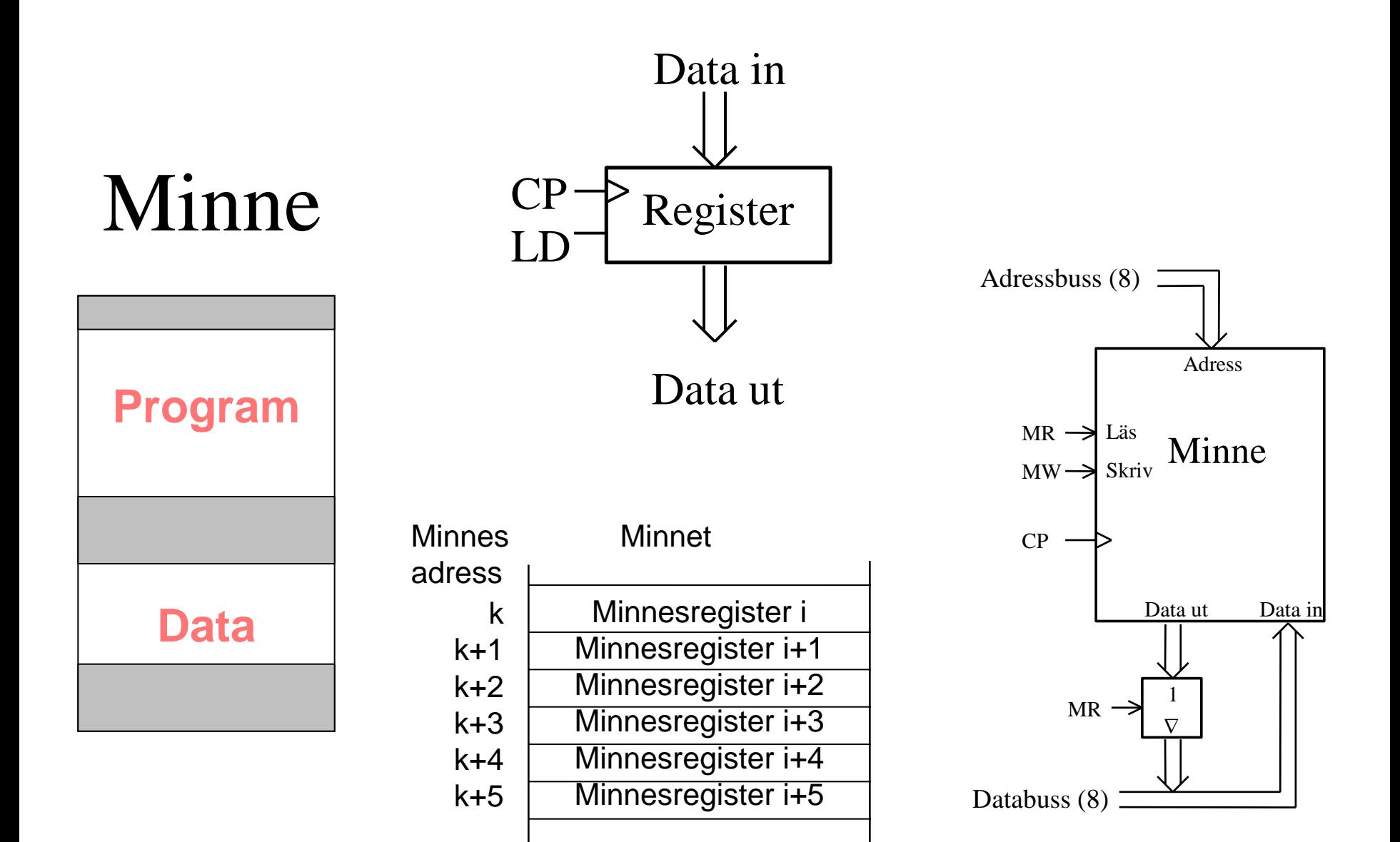

## **Minns Man Minnet?** Arb s 83

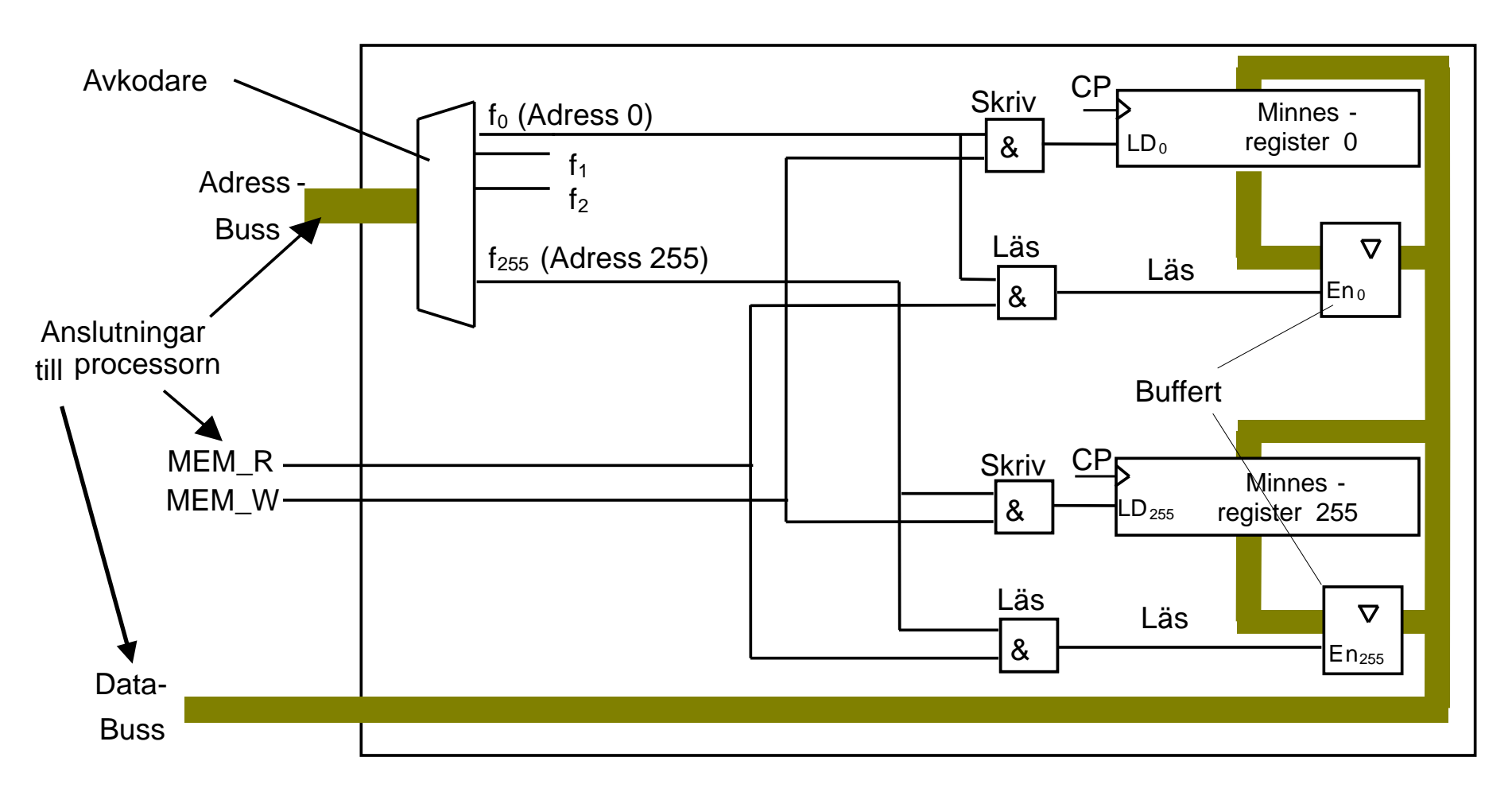

## Enkel dataväg med RWM

#### Arb s 86

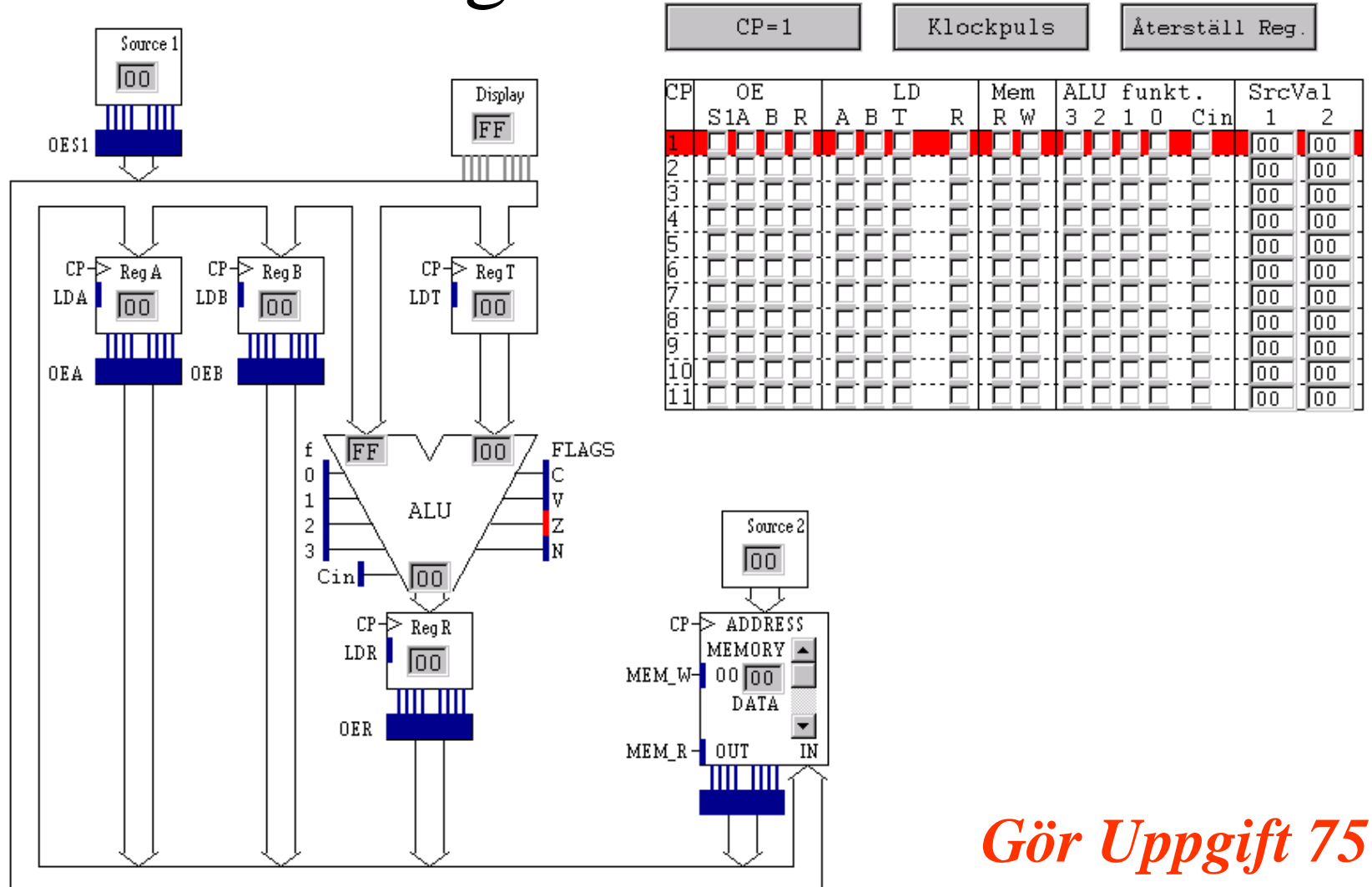

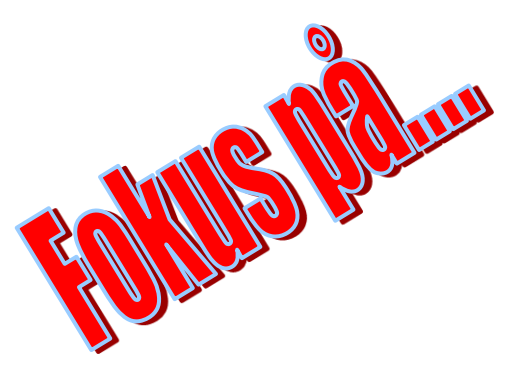

#### **Dagens mål:**

- ▶ Konstruera och använda en enkel dataväg
- ▶ Kunna programmera en enkel dataväg (RTN)
- Förstå uppbyggnaden av ett minne
- Använda en enkel dataväg med minne
- **Förstå von Neumans princip med program och minne**
- Ansluta CC-register till datavägen

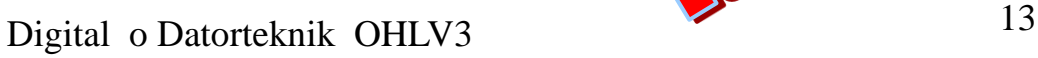

B SINGHLE

#### Arb s 92

# Program och min

• **John Louis Von Neumann** (1903- 1957)

"Det lagrade programmets princip", dvs program och data i samma minne.

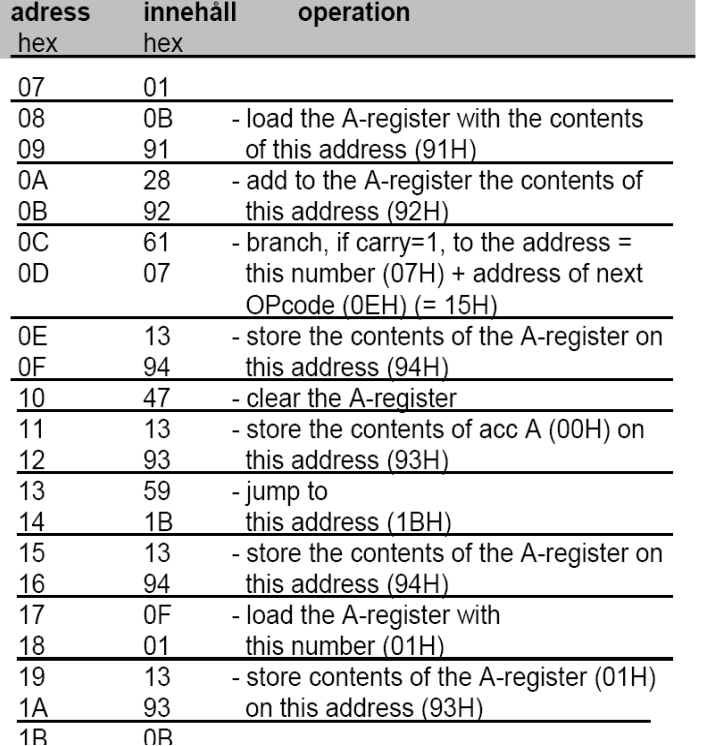

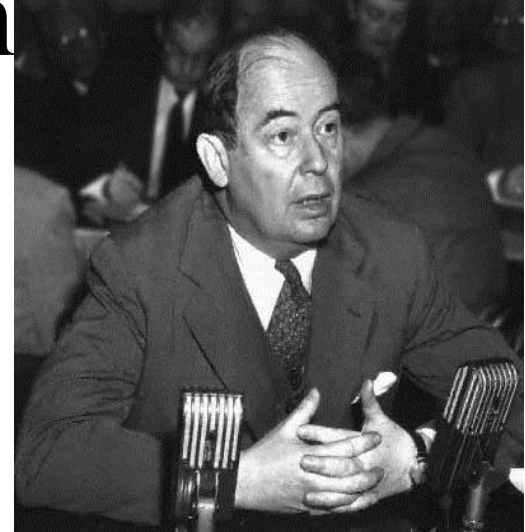

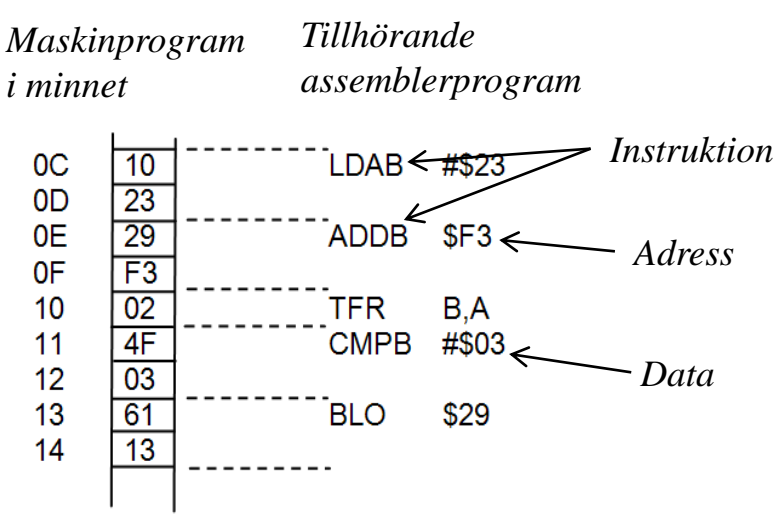

14 **Digital o Datorteknik OHLV3**

#### Arb s 92

#### Program o Minne - forts

#### *Instruktionsformat*

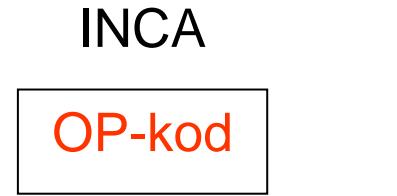

OP-kod | Adr

LDAA Adr

*Maskinprogram*

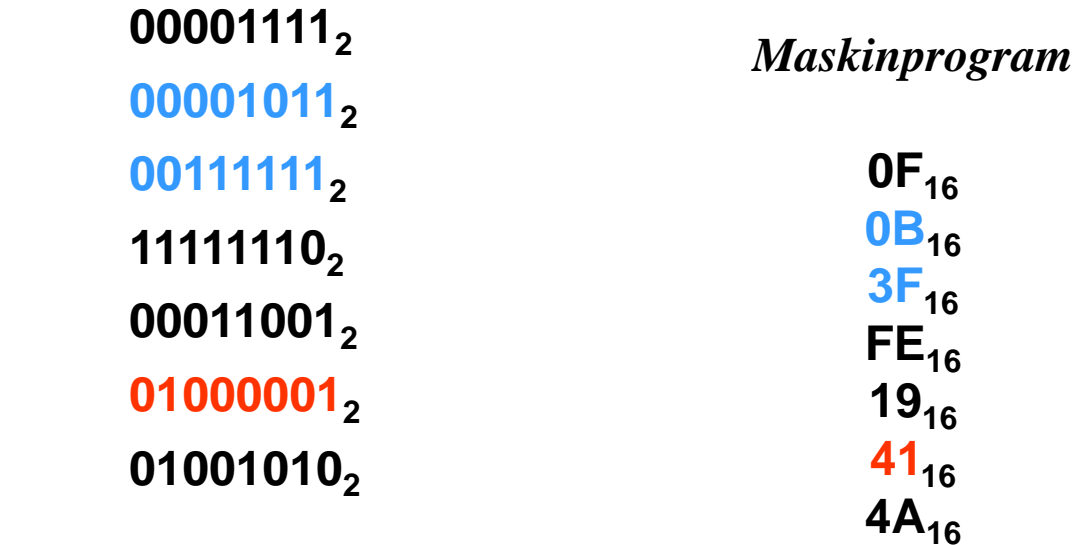

## Processorns arbetssätt

#### Arb s 95

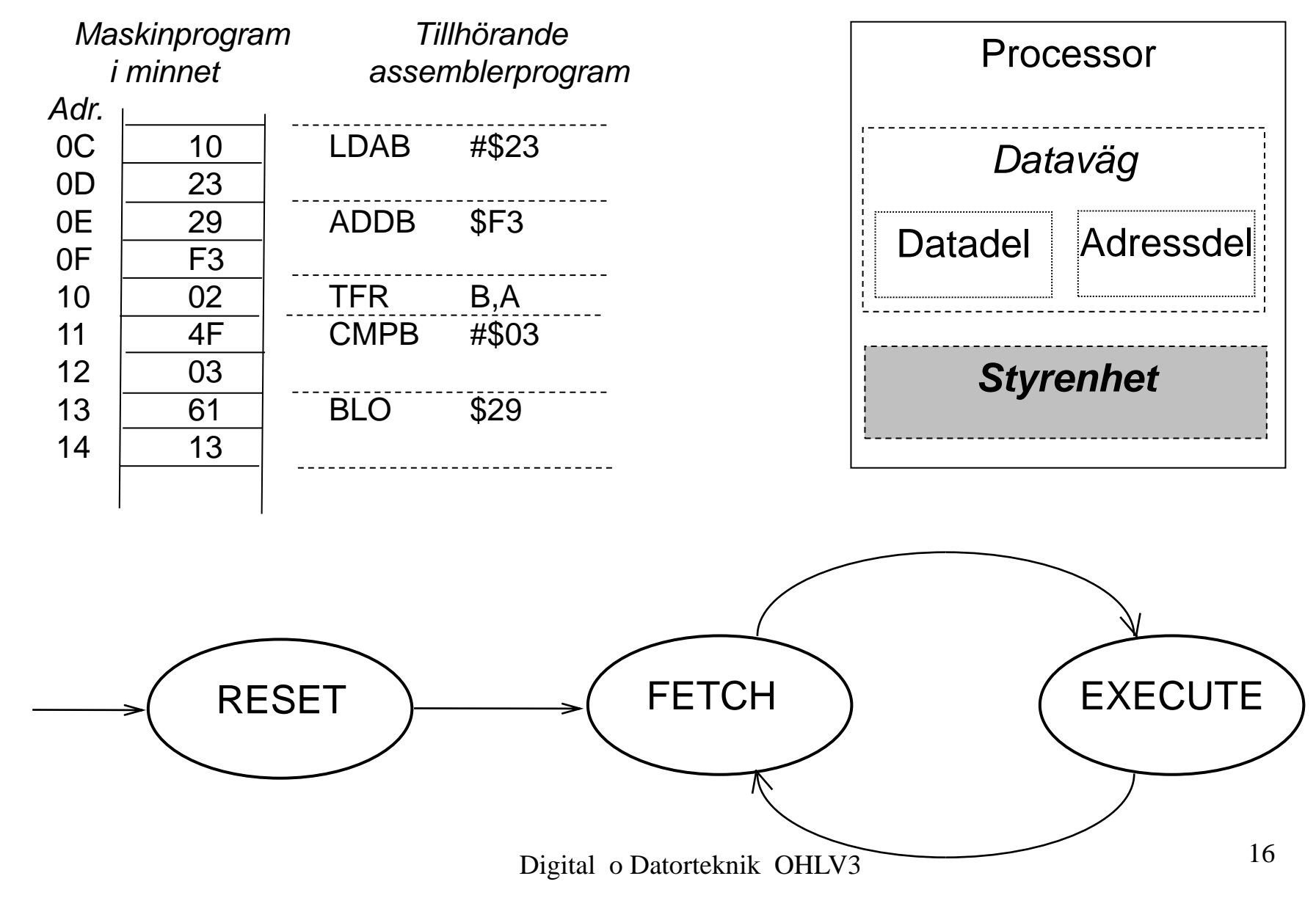

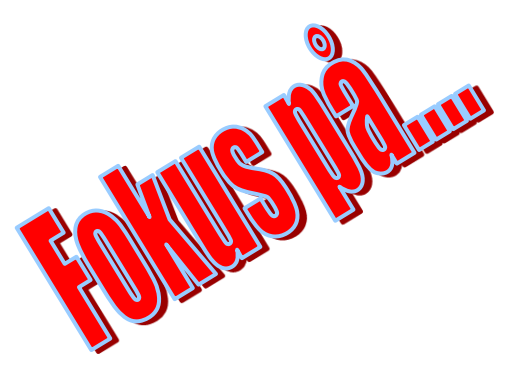

#### **Dagens mål:**

- ▶ Konstruera och använda en enkel dataväg
- ▶ Kunna programmera en enkel dataväg (RTN)
- Förstå uppbyggnaden av ett minne
- Använda en enkel dataväg med minne
- Förstå von Neumans princip med program och minne
- Ansluta CC-register till datavägen

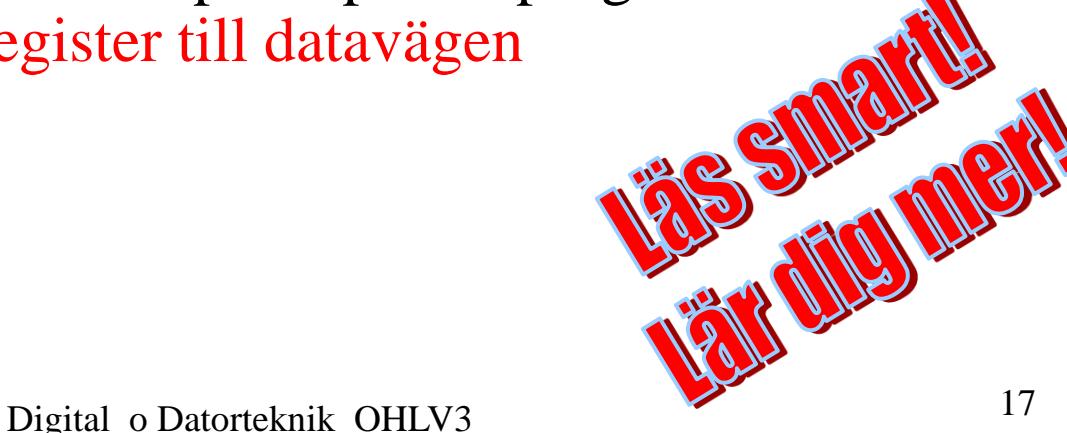

### Fånga C-flaggan.

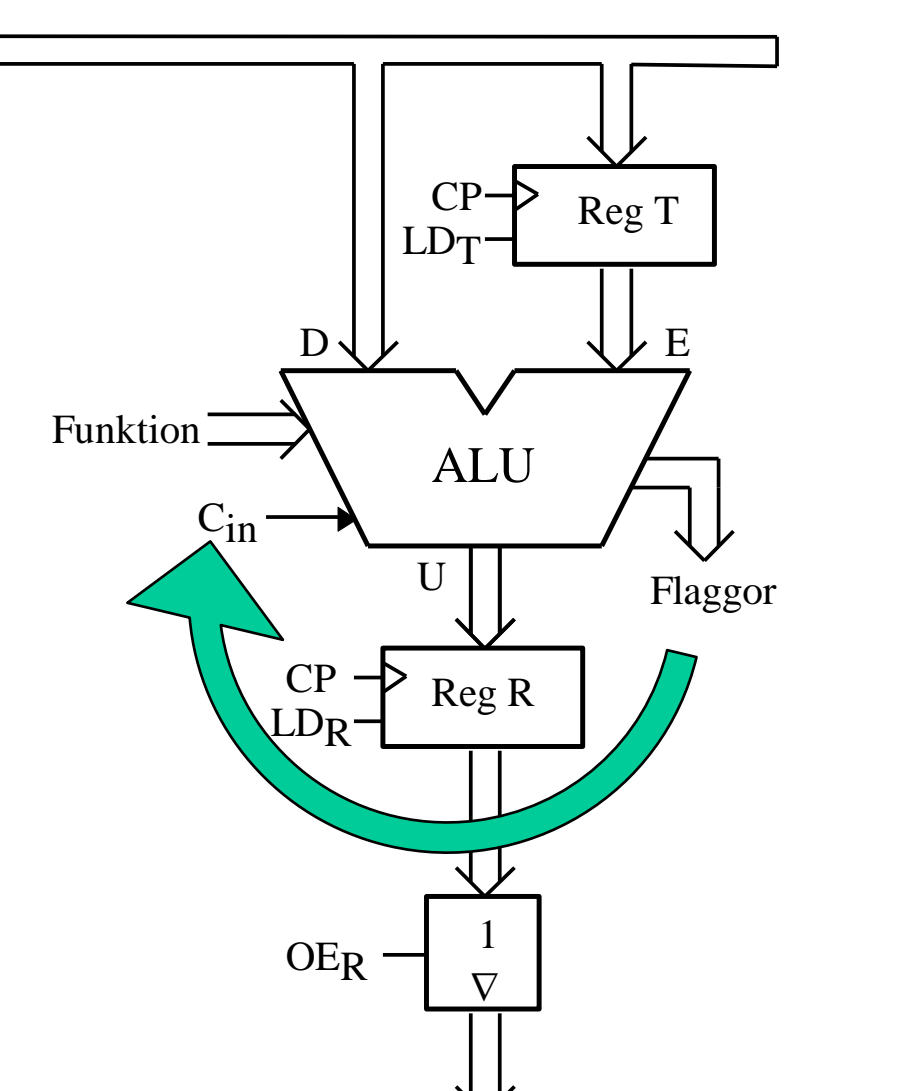

Kap 7 Blå

Inkoppling av flaggregister mellan ALU och buss.

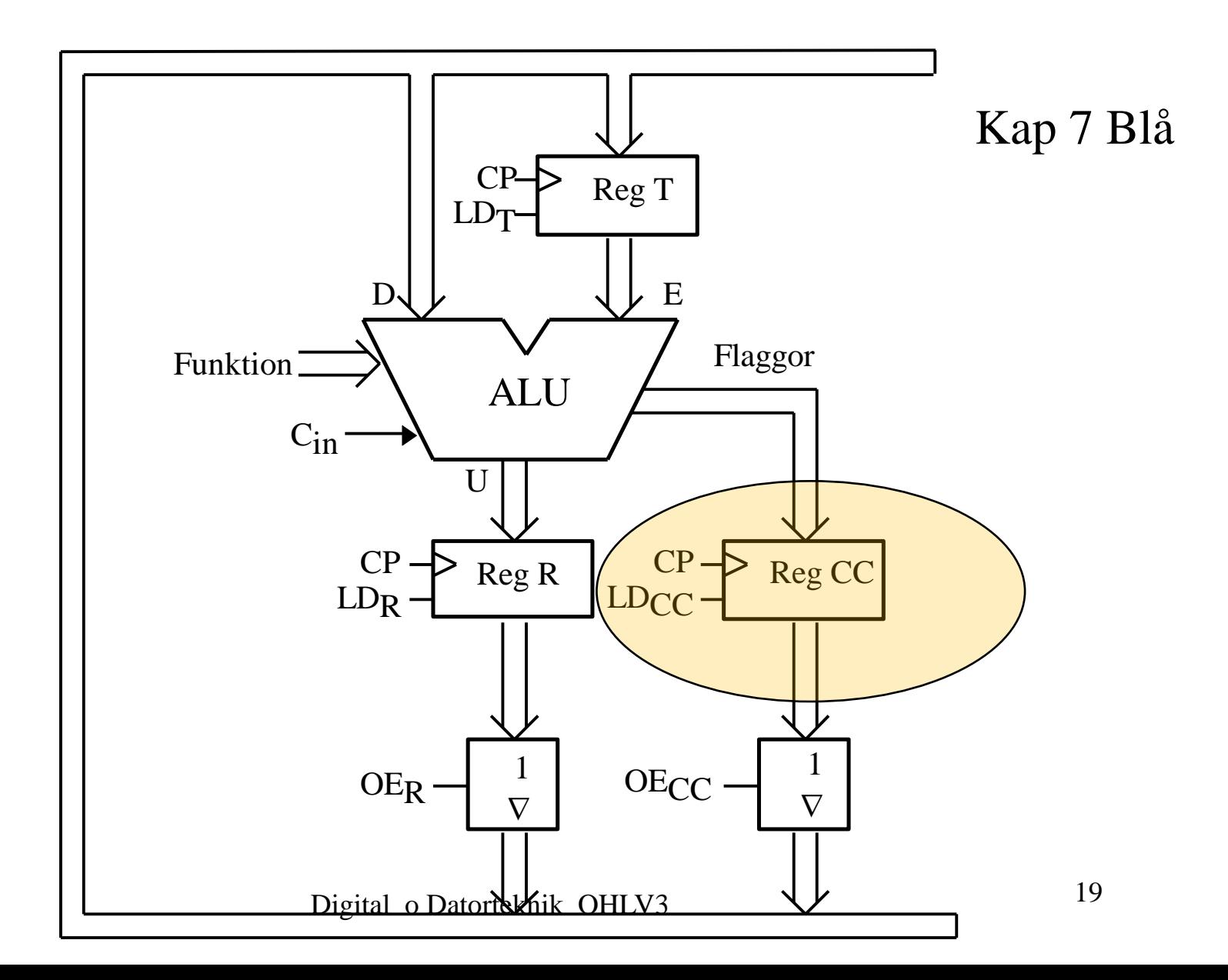

Inkoppling av väljare (multiplexer) för val av  $C_{in}$ .

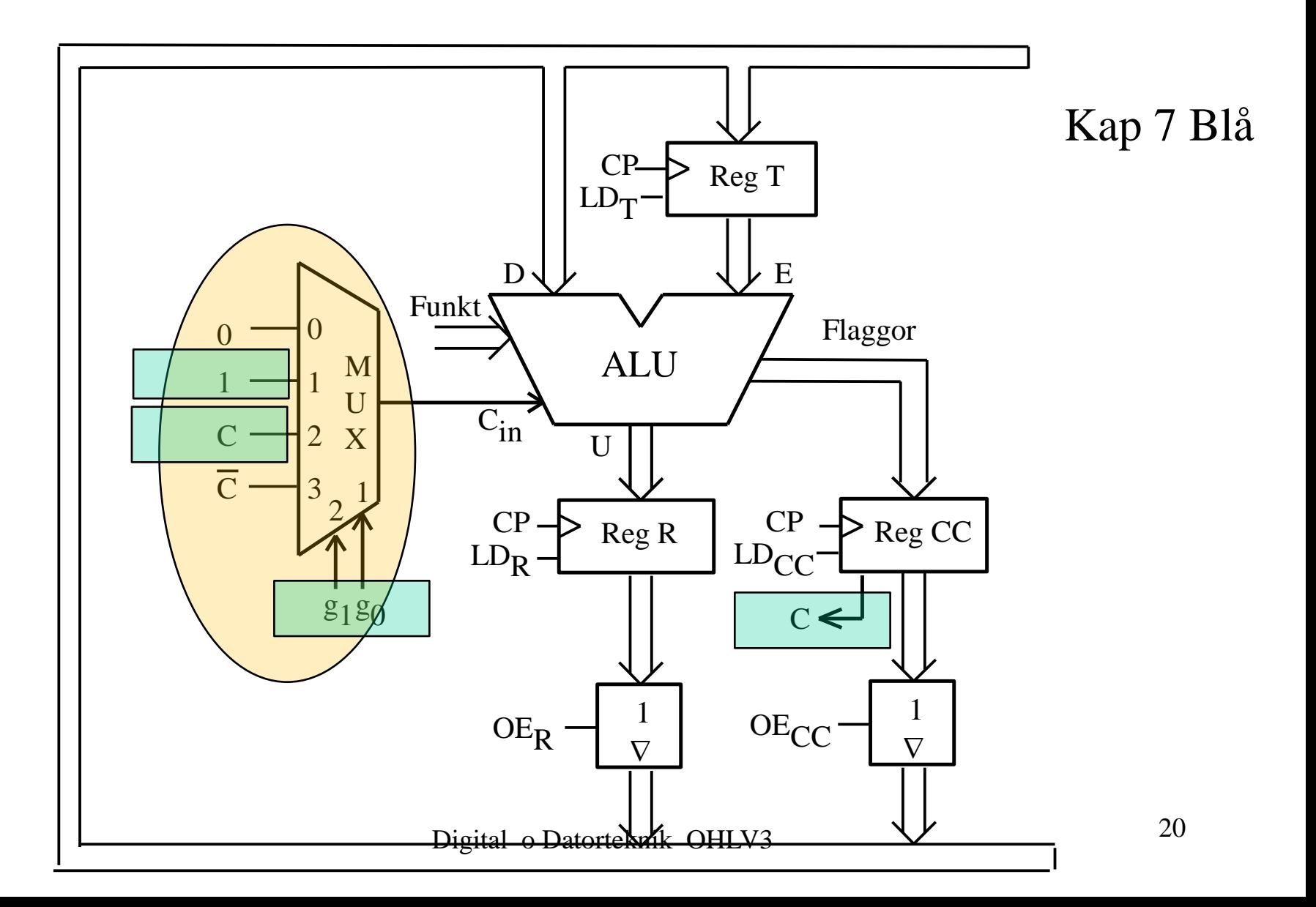

Inkoppling av väljare (mux) för val av indata till CC-registret.

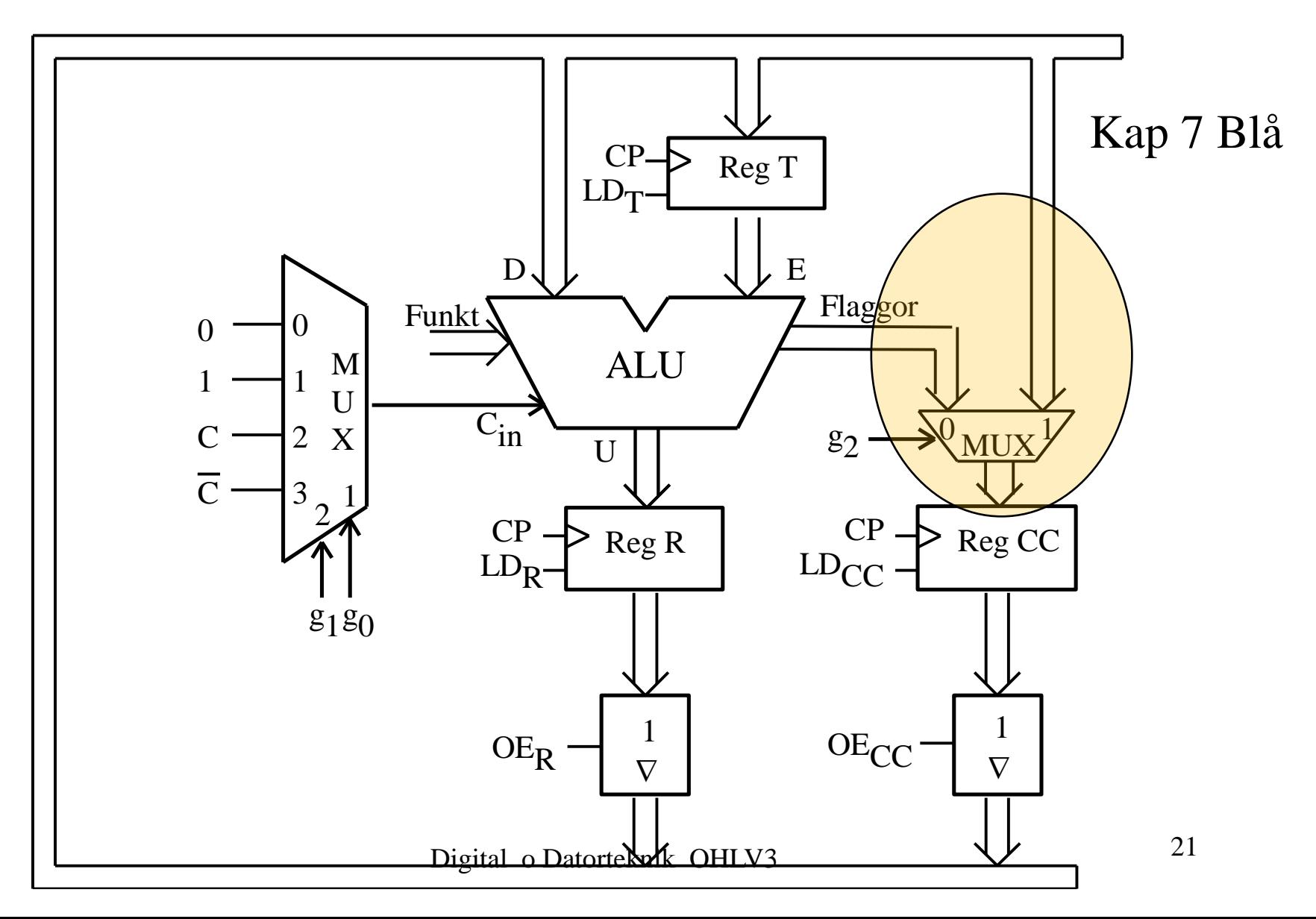

#### Kap 7 Blå

Logiknät för databehandling med aritmetik/logikenhet (ALU).

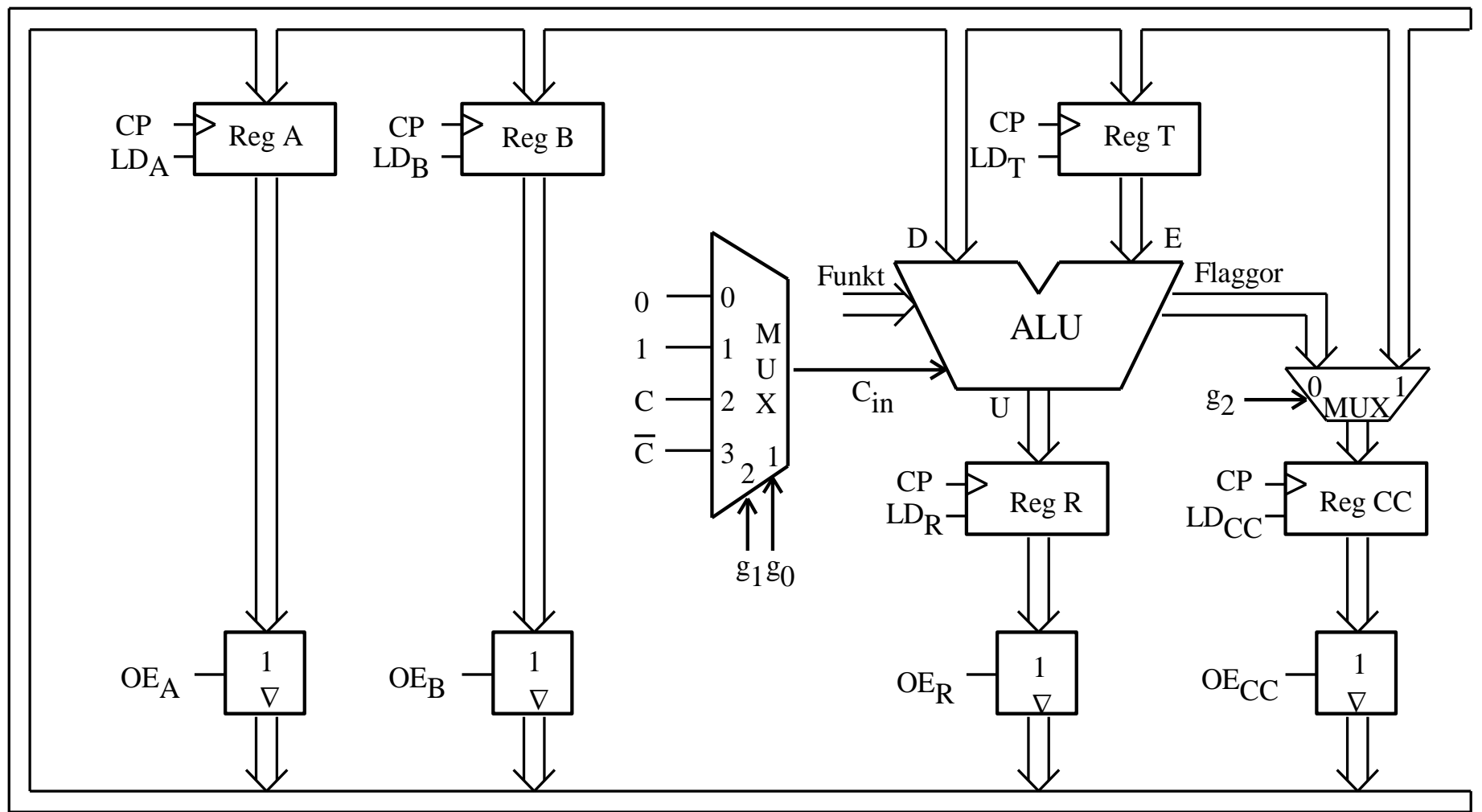

## **Veckans mål:**

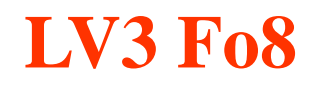

- Koppla samman register och ALU till en dataväg
- Förstå hur ett minne är uppbyggd, ansluta detta till datavägen
- Program och hur detta lagras i minne
- Fatta hur datorn startar och arbetar
- Räknare och mera vippor

## **Dagens mål. Du ska kunna:**

- Beskriva Processorns Arbetssätt
	- Ange styrsignalsekvens för RESET
	- Ange styrsignalsekvens för FETCH
	- Ange styrsignalsekvenser för olika EXECUTES
- Konstruera och använda JK- och T-vip
- Kunna analysera räknare
- **F** Ta fram Excitationstabeller

WE

## Processorns arbetssätt

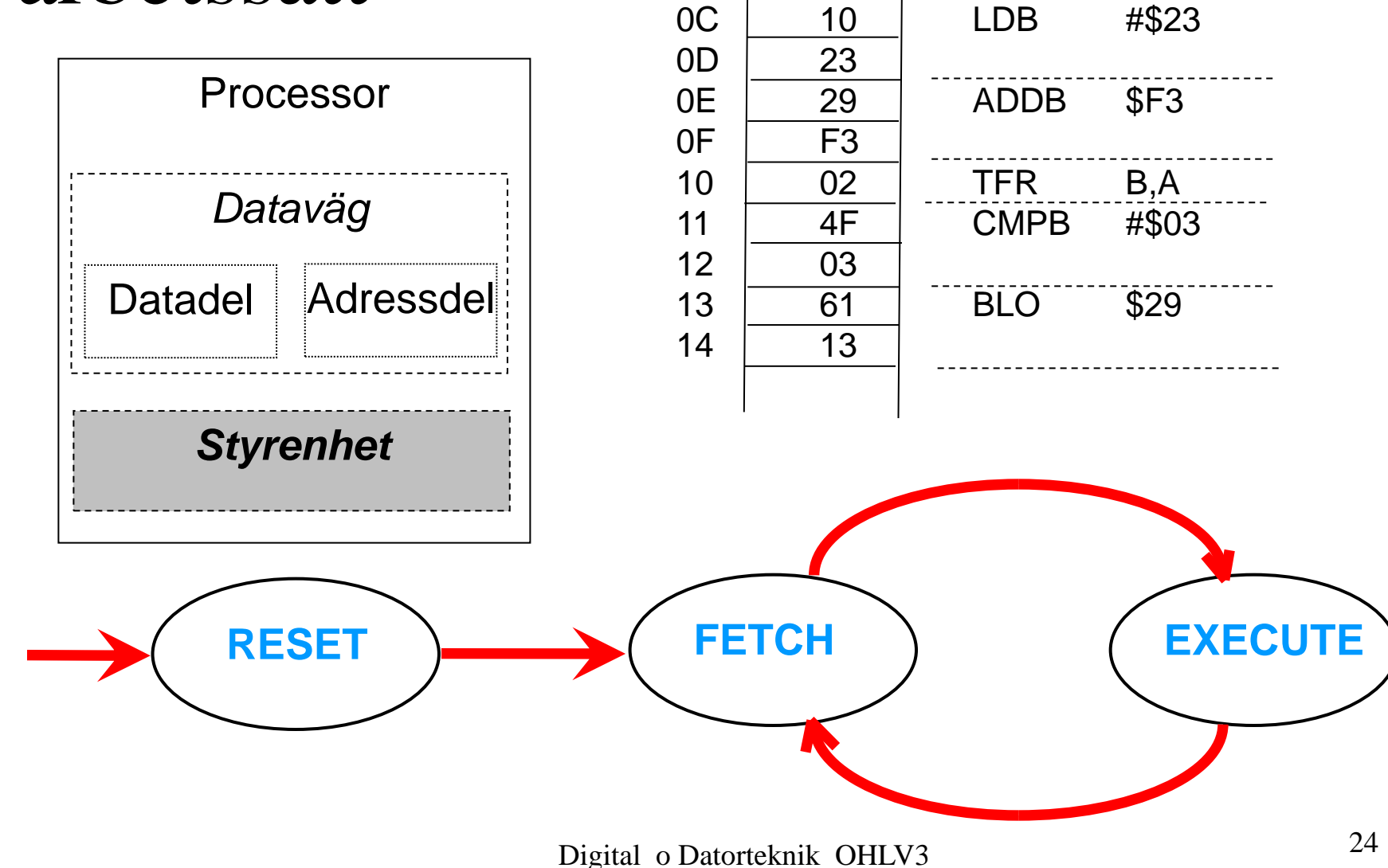

*Adr.*

*Maskinprogram* 

 *i minnet assemblerprogram*

Tillhörande Arb s 95

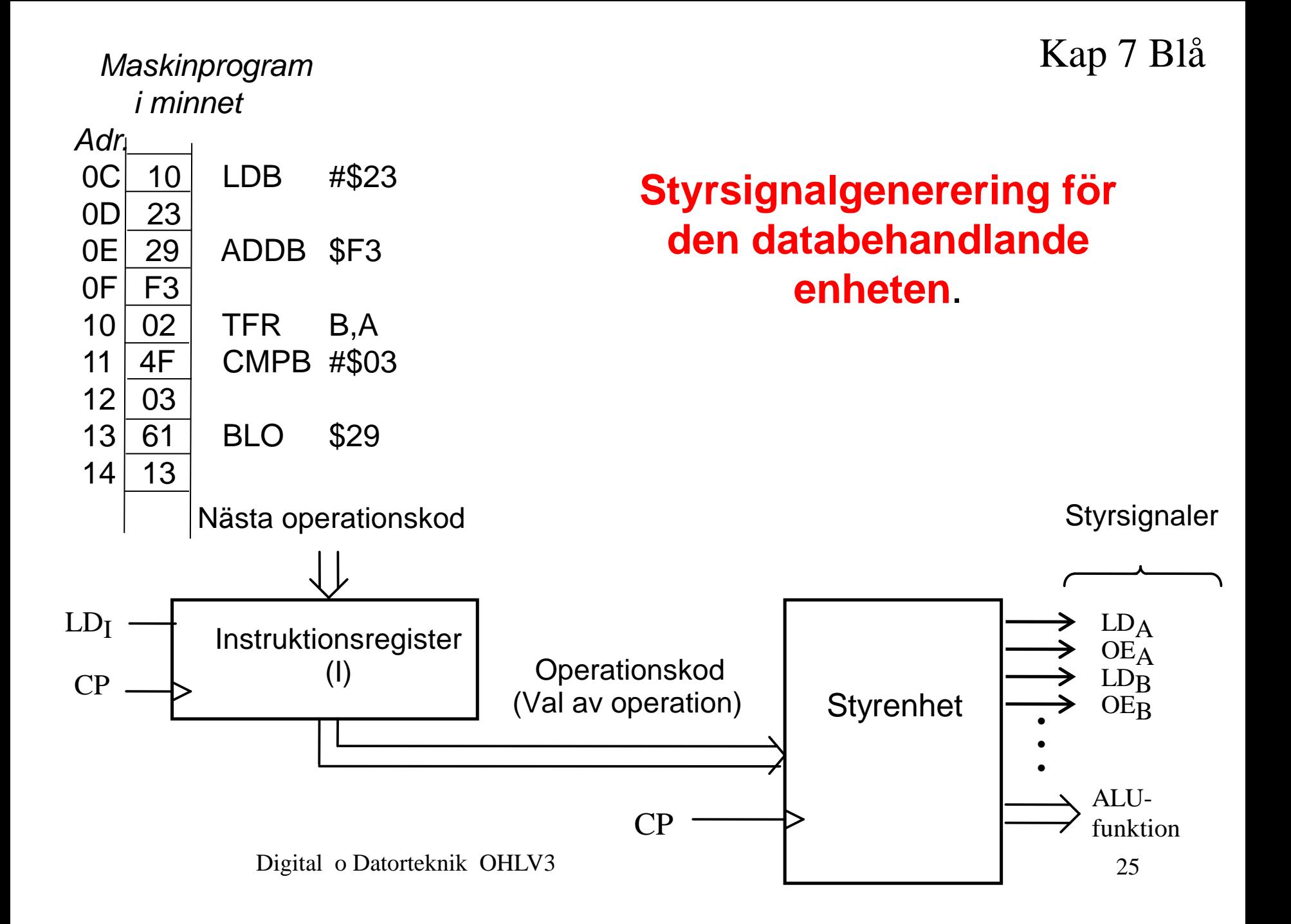

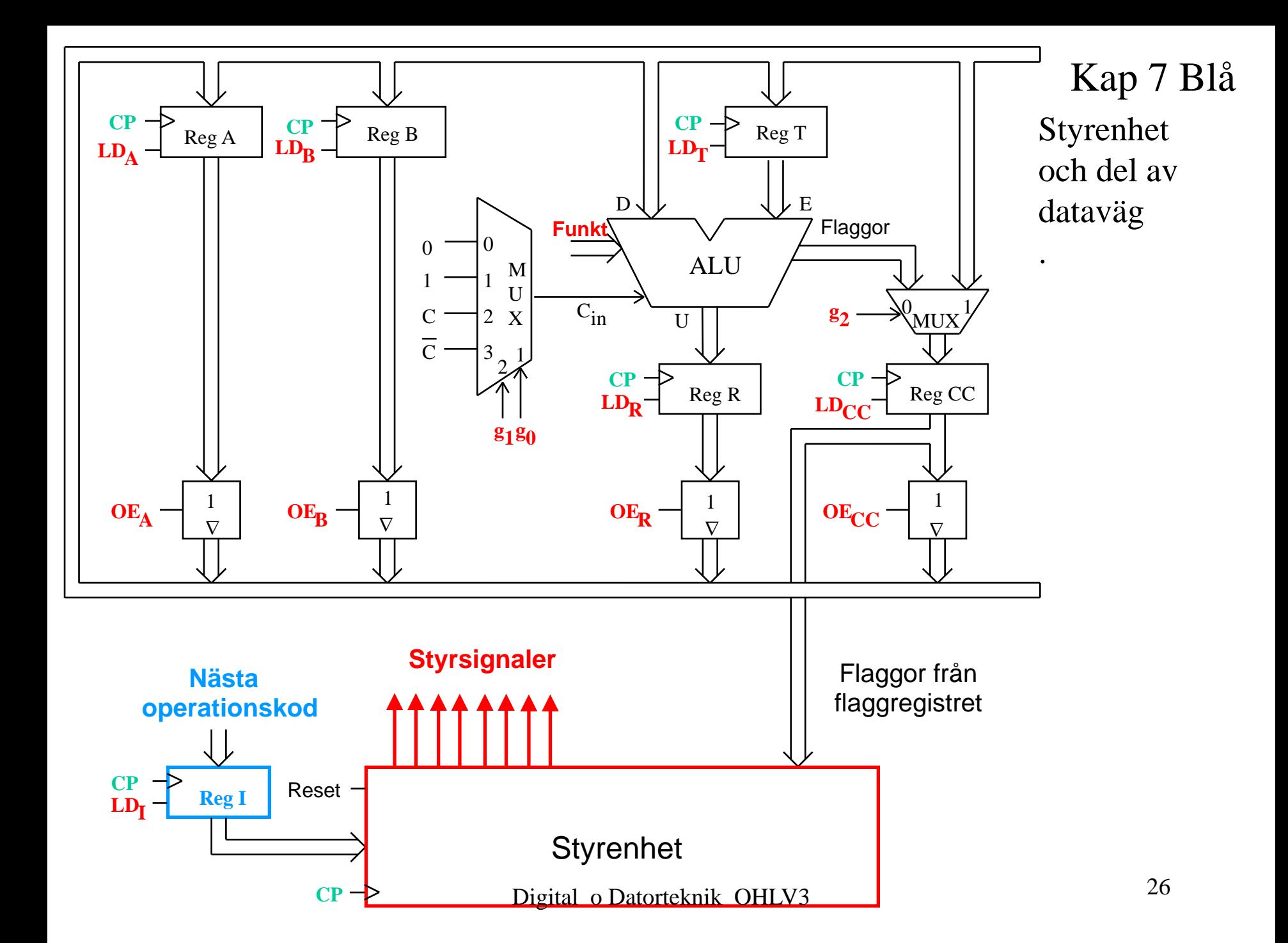

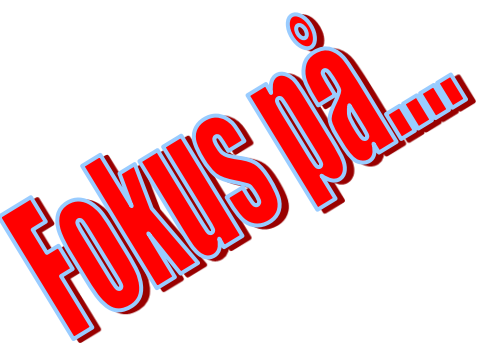

### **Dagens mål. Du ska kunna:**

- Beskriva Processorns Arbetssätt
	- **Ange styrsignalsekvens för RESET**
	- Ange styrsignalsekvens för FETCH
	- Ange styrsignalsekvenser för olika EXECUTEfaser

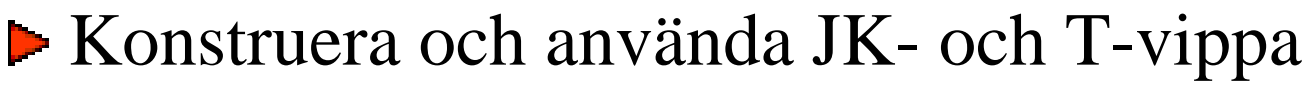

- Kunna analysera räknare
- Digital o Datorteknik OHLV3 27 **F** Ta fram Excitationstabeller

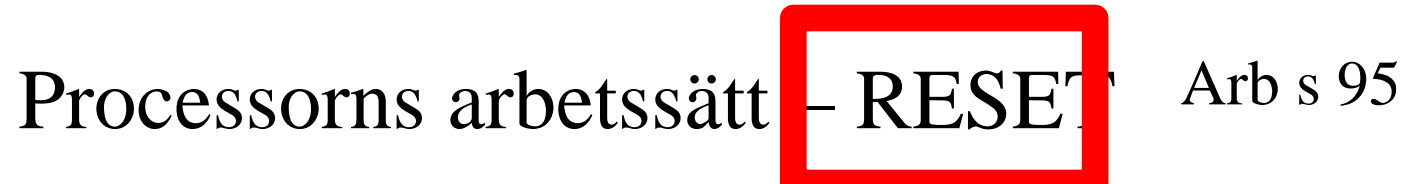

PC: Programräknare (Pekar på nästa instruktion)

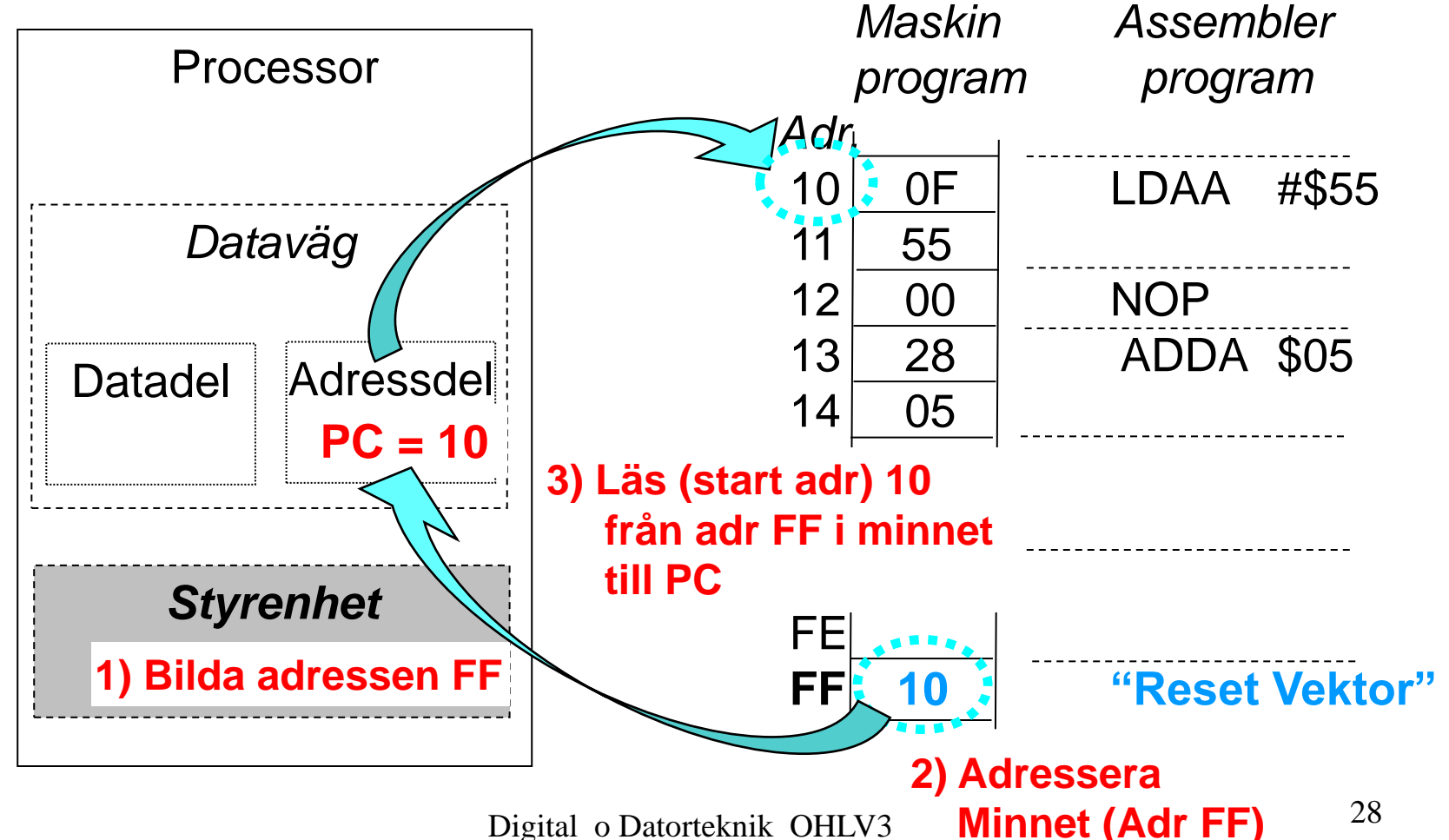

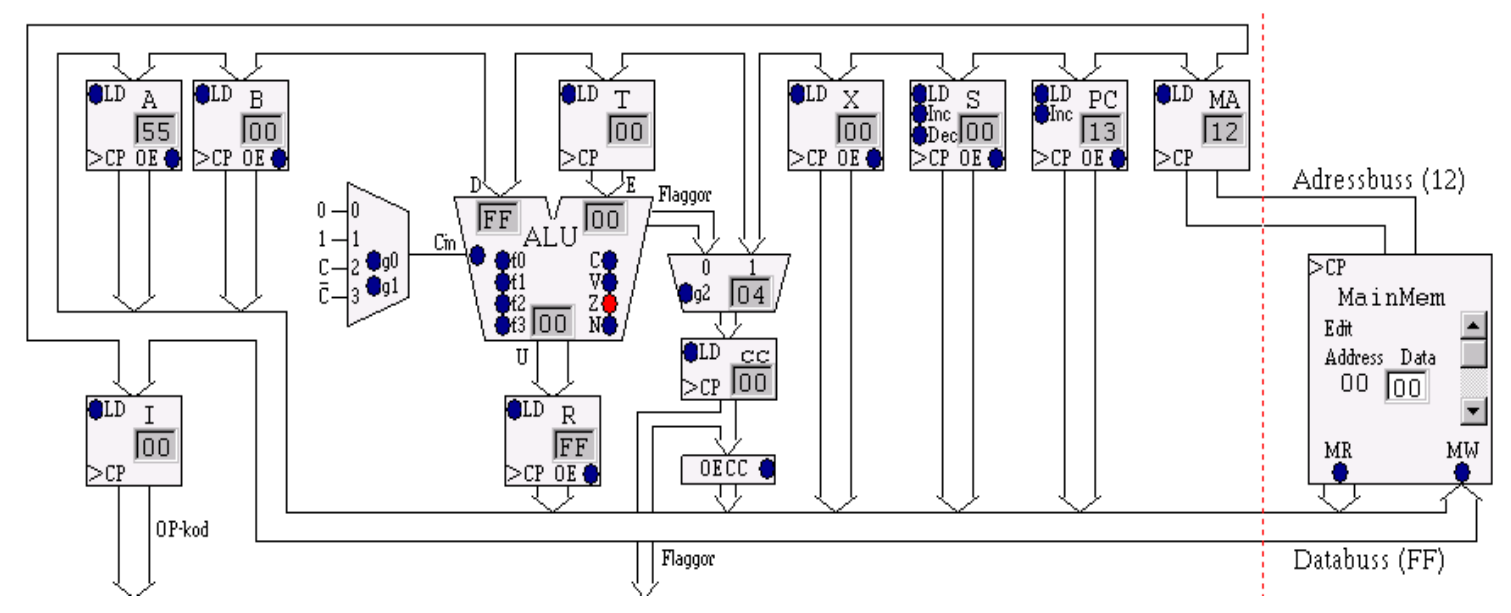

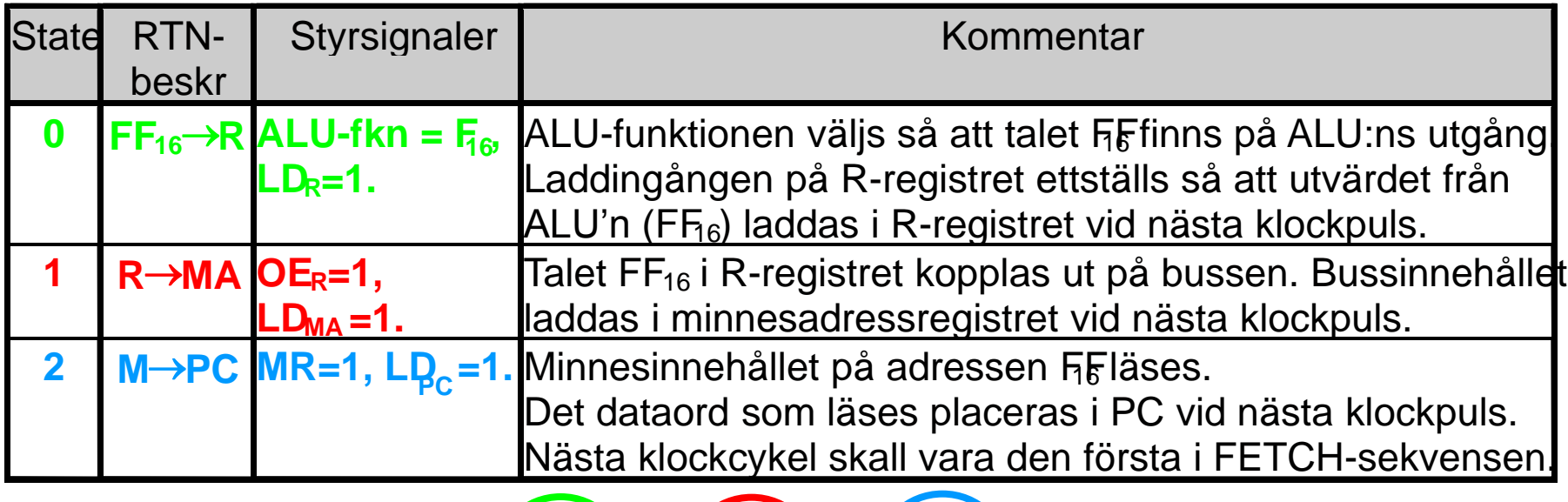

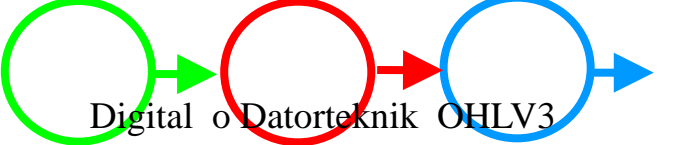

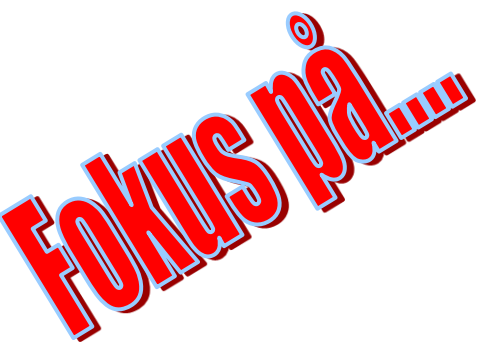

### **Dagens mål. Du ska kunna:**

- Beskriva Processorns Arbetssätt
	- Ange styrsignalsekvens för RESET
	- **Ange styrsignalsekvens för FETCH**
	- Ange styrsignalsekvenser för olika EXECUTEfaser

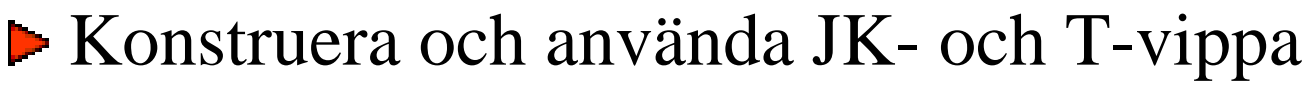

- Kunna analysera räknare
- Digital o Datorteknik OHLV3 30 **F** Ta fram Excitationstabeller

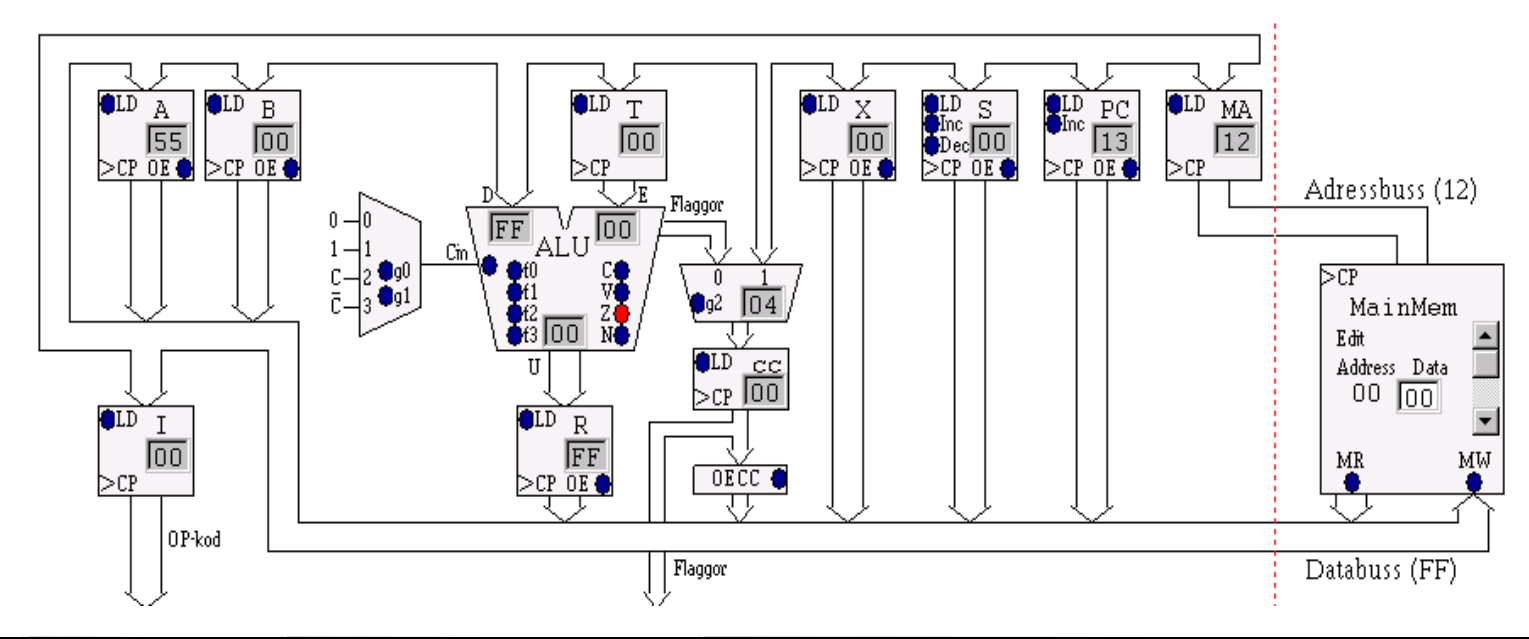

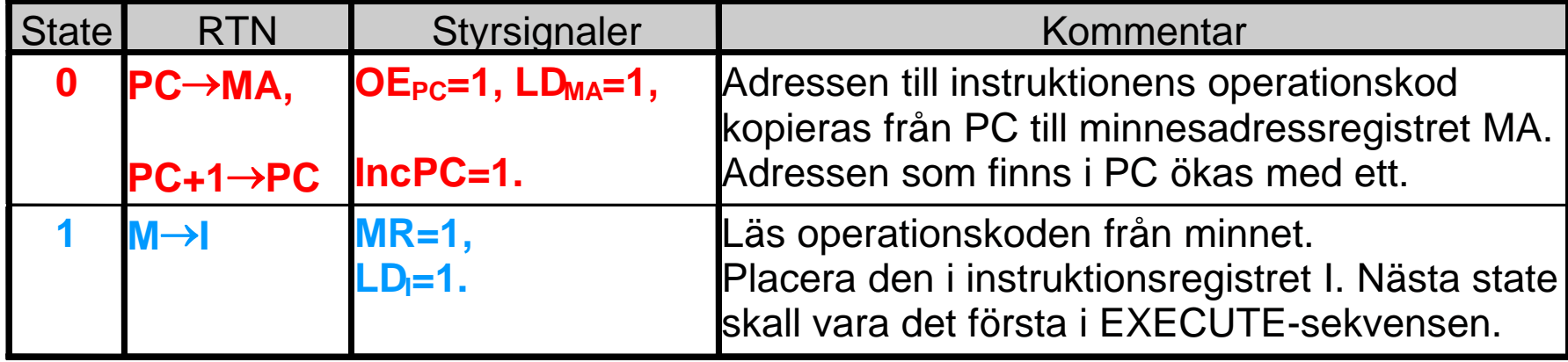

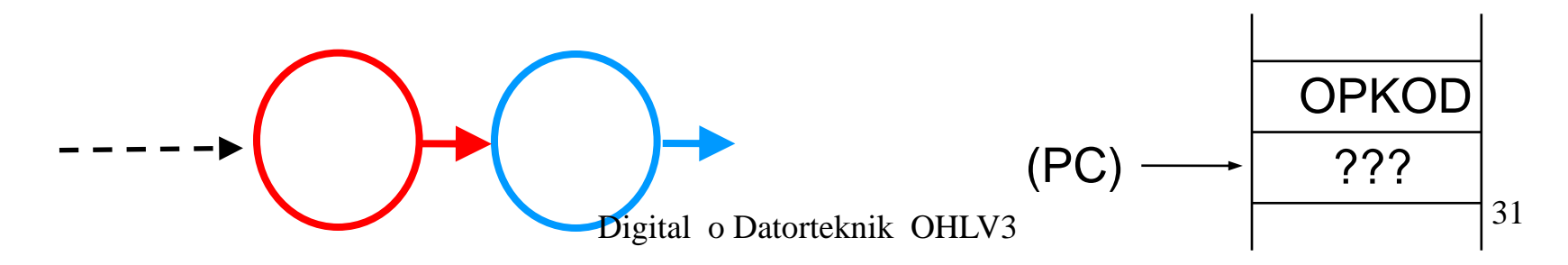

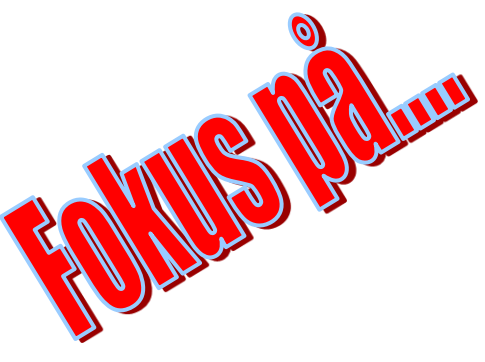

### **Dagens mål. Du ska kunna:**

- Beskriva Processorns Arbetssätt
	- Ange styrsignalsekvens för RESET
	- Ange styrsignalsekvens för FETCH
	- **Ange styrsignalsekvenser för olika EXECUTEfaser**

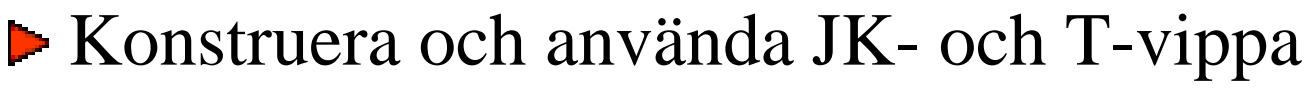

- Kunna analysera räknare
- Digital o Datorteknik OHLV3 32 **F** Ta fram Excitationstabeller

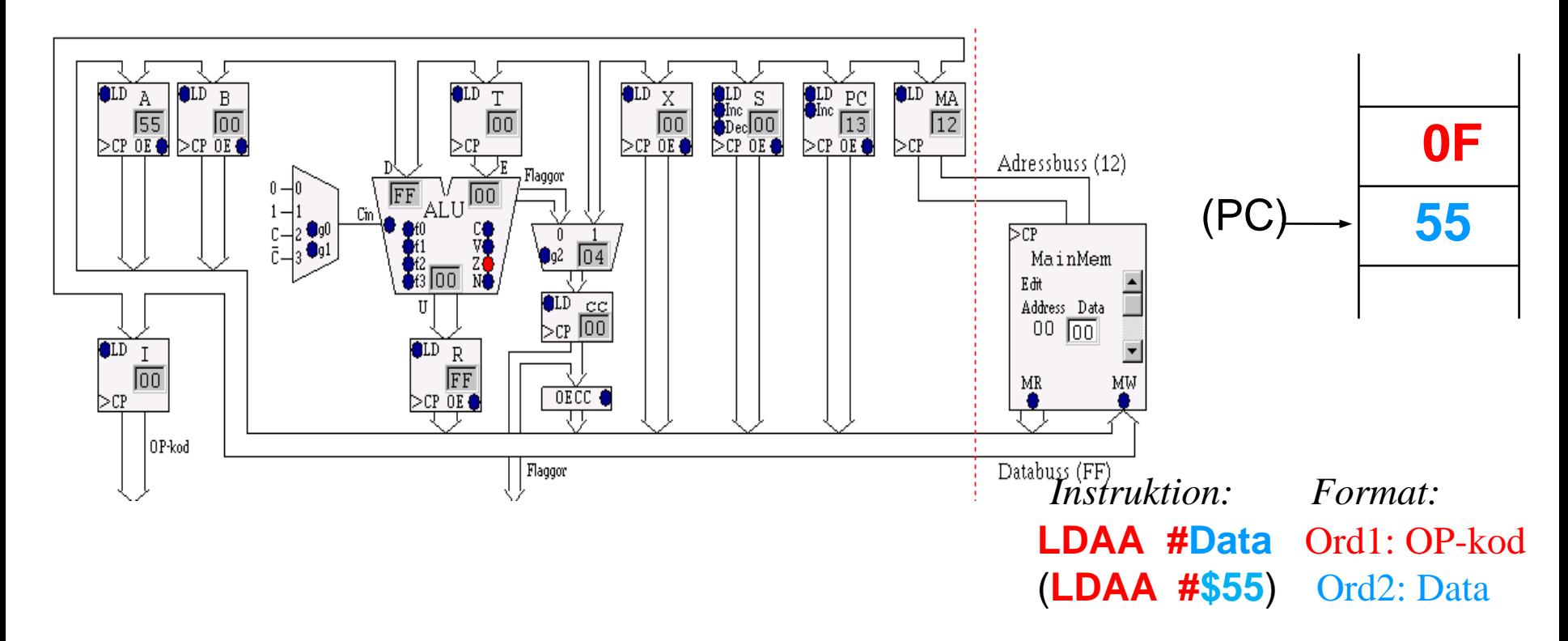

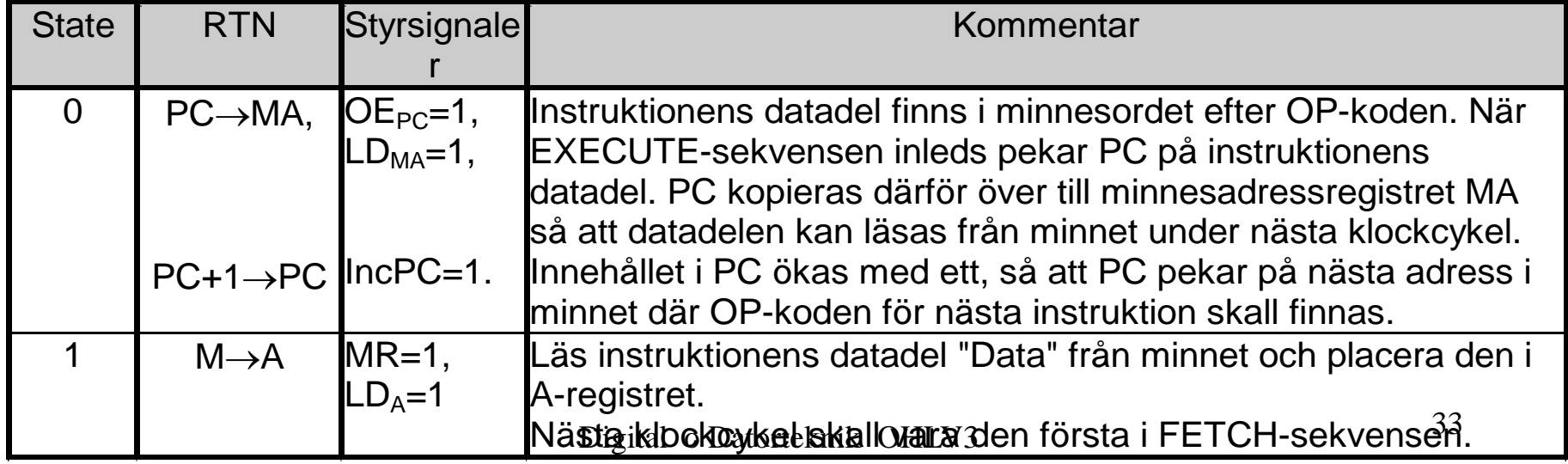

## Processorns arbetssätt

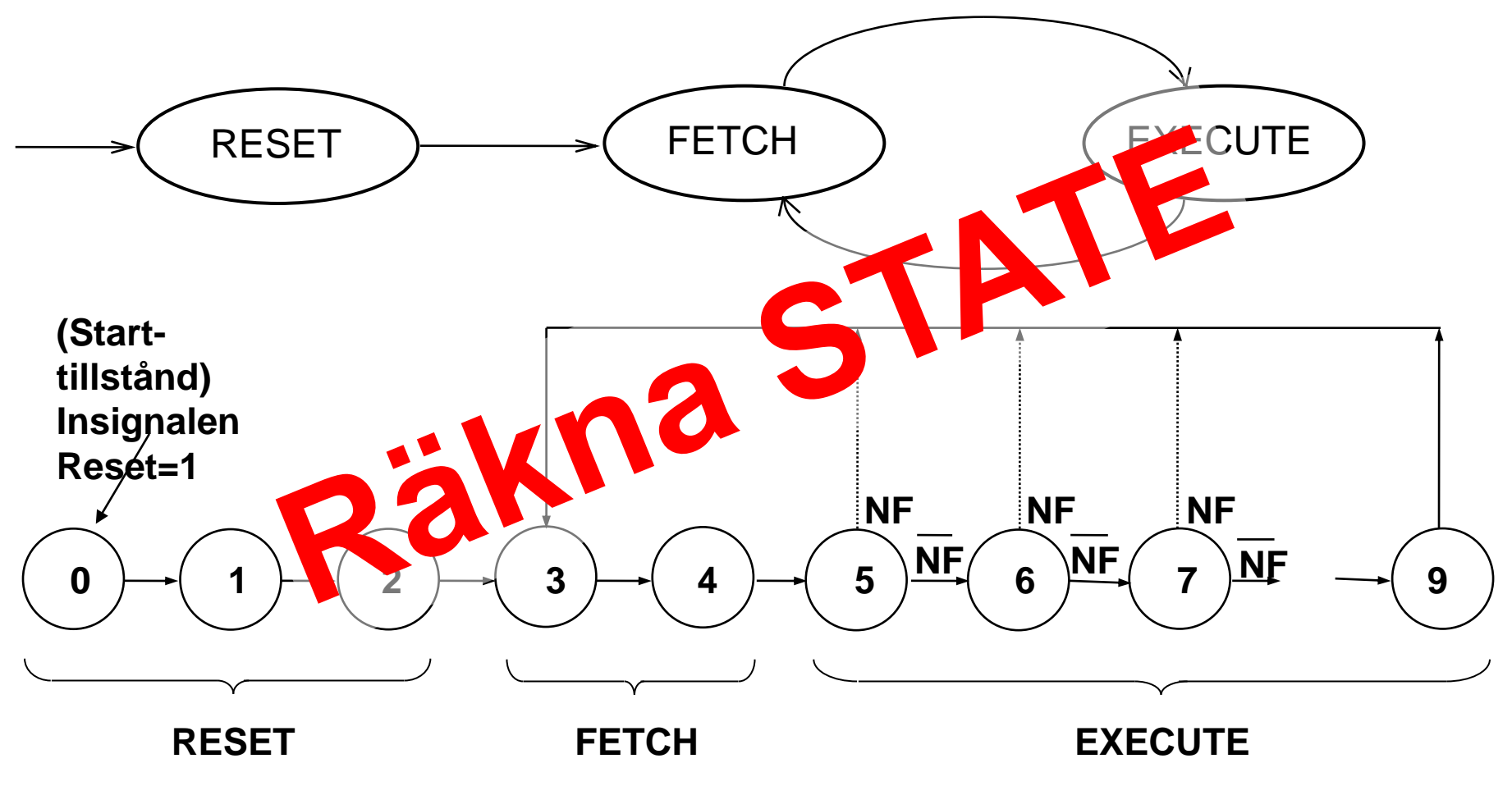

Digital o Datorteknik OHLV3 <sup>34</sup>

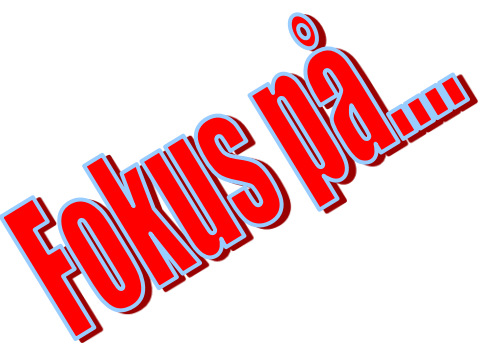

### **Dagens mål. Du ska kunna:**

- Beskriva Processorns Arbetssätt
	- Ange styrsignalsekvens för RESET
	- Ange styrsignalsekvens för FETCH
	- Ange styrsignalsekvenser för olika EXECUTEfaser

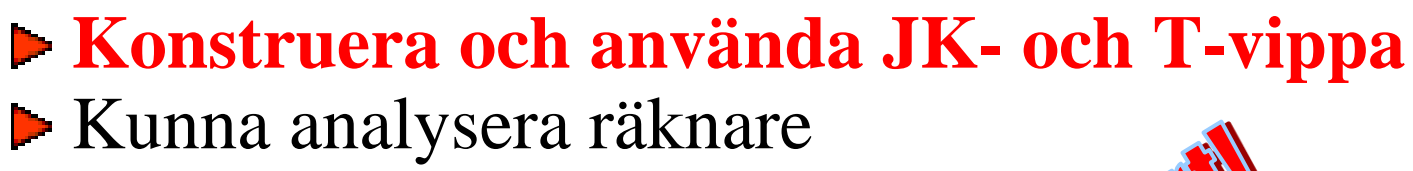

Digital o Datorteknik OHLV3 35 **F** Ta fram Excitationstabeller

Principen för JK-vippa:

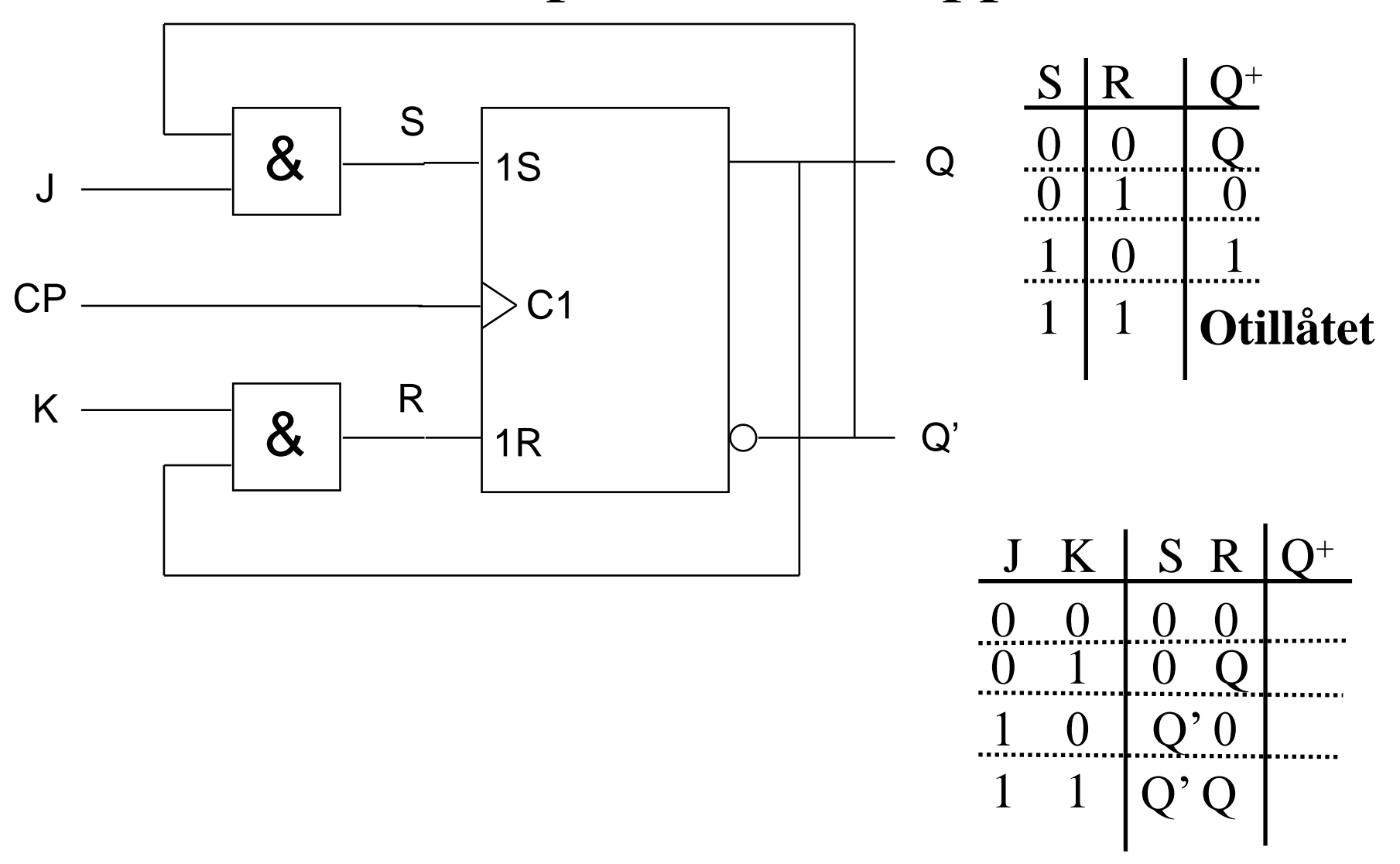

S5.15

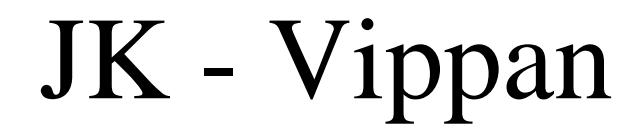

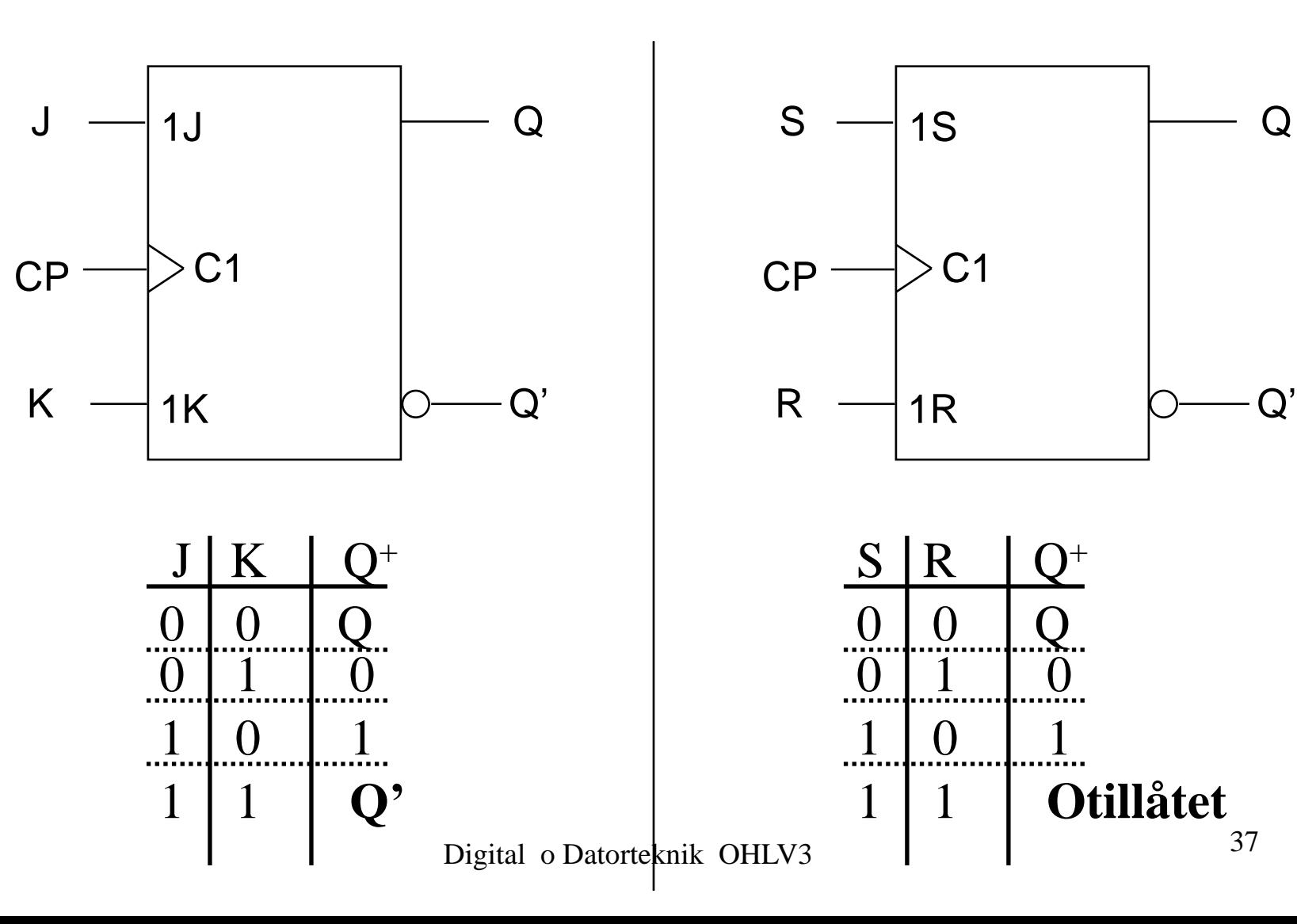

## T - Vippan

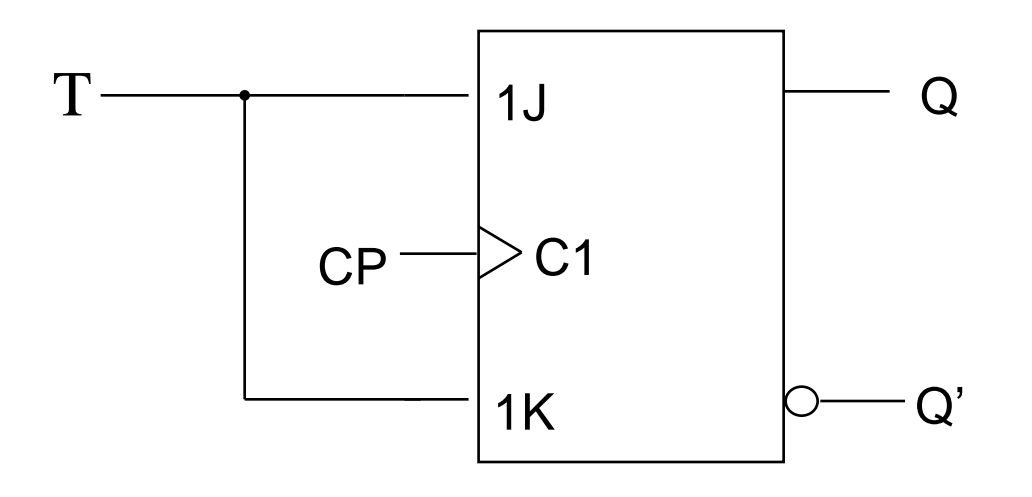

#### Funktionstabell

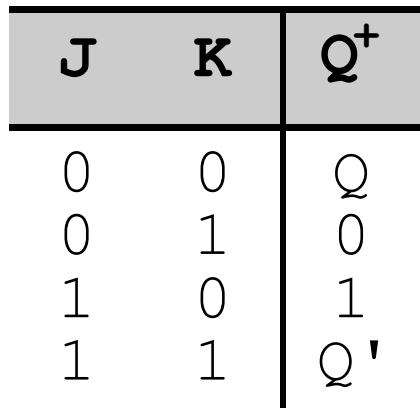

Funktionstabell

$$
\begin{array}{c|c}\n\hline\nT & Q^+ \\
\hline\n0 & Q \\
1 & Q'\n\end{array}
$$

## **Asynkrona ingångar för ettställning och nollställning**

Vippor förses ofta med extra ingångar som påverka utsignalen **oberoende** av klockpulsen och övriga insignaler.

Dessa ingångar kallas därför för **asynkrona ingångar**.

För **ett-** (eng **Preset**) och **nollställning** (eng **Clear**) av utsignalen.

Benämns S - R på samma sätt som S- och R-signalerna hos en SR-latch.

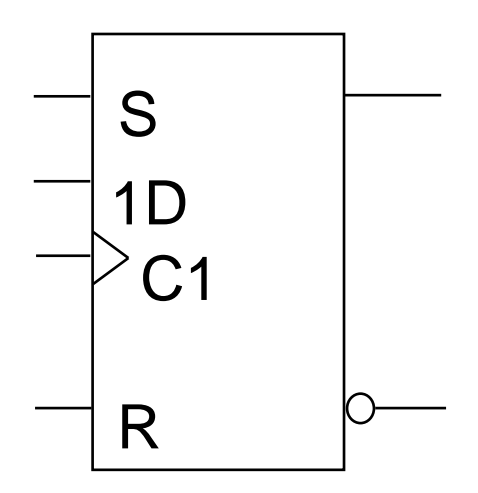

D-vippan har asynkrona S- och R-ingångar.

S5.17

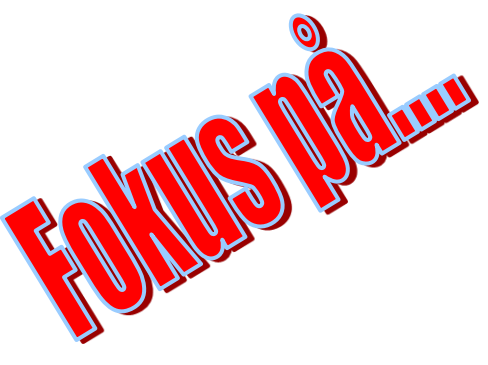

### **Dagens mål. Du ska kunna:**

- Beskriva Processorns Arbetssätt
	- Ange styrsignalsekvens för RESET
	- Ange styrsignalsekvens för FETCH
	- Ange styrsignalsekvenser för olika EXECUTEfaser
- **EX** Konstruera och använda JK- och T-vippa
- **Kunna analysera räknare**
- Digital o Datorteknik OHLV3 1999 5 1999 1999 **F** Ta fram Excitationstabeller

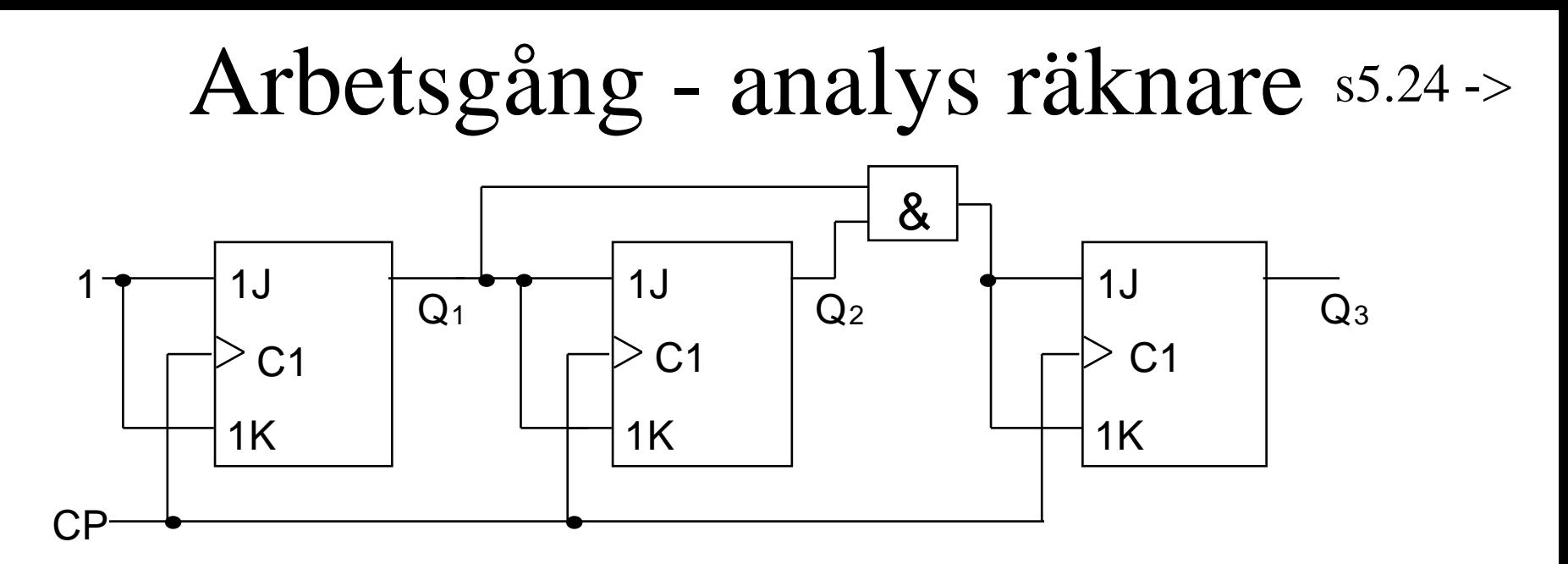

- 1 Studera kopplingen och **bestäm vippornas insignaler** (T<sub>1</sub>=, T<sub>2</sub>=, T<sub>3</sub>=)
- 2 Sätt upp en tabell med
	- "**Detta tillstånd**" (Alla kombinationer av Q<sub>1</sub>, Q<sub>2</sub>, Q<sub>3</sub>)
	- **-** Insignaler
	- "**Nästa tillstånd**" (Q**<sup>1</sup>**

, T<sub>2</sub>, T<sub>3</sub>)  $^{+}$ , Q<sub>2</sub><sup>+</sup>, Q<sub>3</sub><sup>+</sup>)

- 3 Ange insignalernas värden i tabellen och----
- 4 ange vad "nästa tillstånd" blir
- 5 Rita slutligen en **tillståndsgraf**

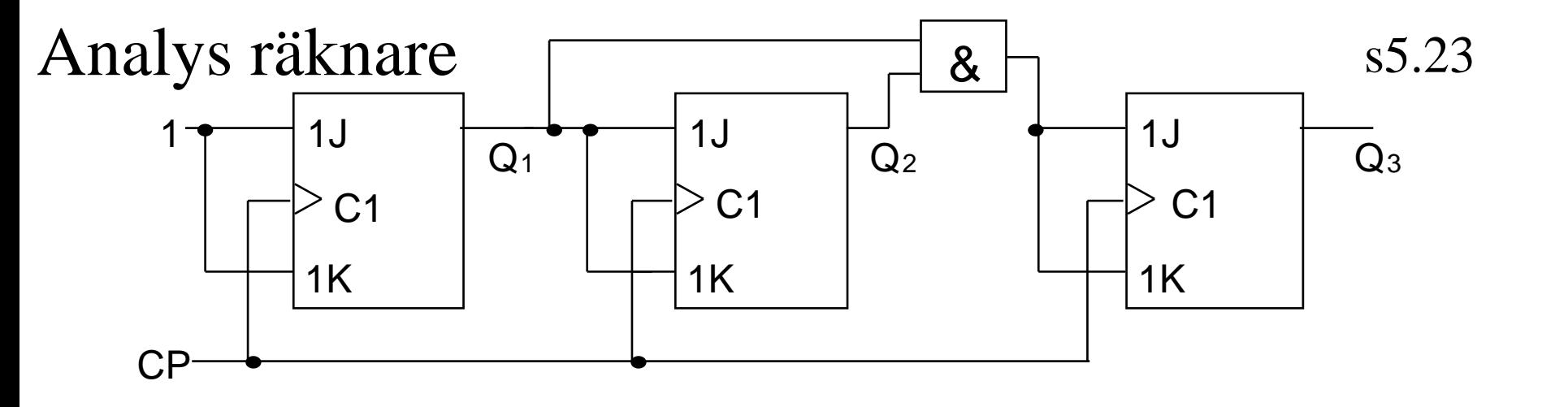

 $T_1 = 1$  $T_2 = Q_1$  $T_3 = Q_1 Q_2$ **1)**  $\Gamma$  **2)** 

Funktionstabell

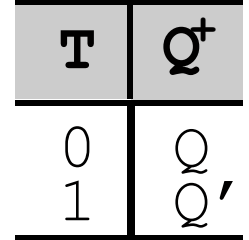

Digital o Datorteknik OHLV3  $1 \quad 1 \quad 1 \quad 0 \quad 0$  42  $^{\prime}$  3  $Q_2$  $Q_1$   $T_3$  $T<sub>2</sub>$  $T_1$   $Q_3$ <sup>+</sup>  $Q_2$ <sup>+</sup>  $+$   $Q_1$ <sup>+</sup> 0 0 0 0 0 1 0 1 0 0 1 1 1 0 0 1 0 1 1 1 0 1 1 1 1 1 1 1 1 1  $\left( \right)$ 1  $\Omega$ 1 0 1  $_{42}$  0 0 1 0  $\begin{bmatrix} 1 & 3 & 1 \\ 1 & 1 & 1 \end{bmatrix}$   $\begin{bmatrix} 0 & 1 \\ 1 & 0 \end{bmatrix}$ 0 1 0 1  $\Omega$ 1 1 0  $\Omega$ 1 1 0 0 0 0 0 0 0 1  $\left( \right)$ 0 0 1 1 1 1 0 Detta | Insignaler | Nästa Tillstånd Tillstånd

## Analys räknare

## Tillståndsdiagram:

Fördelar: Vi ser funktionen. Vi upptäcker om vi har gjort fel!

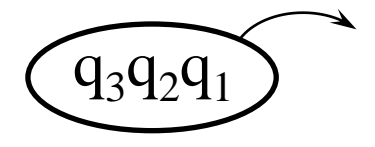

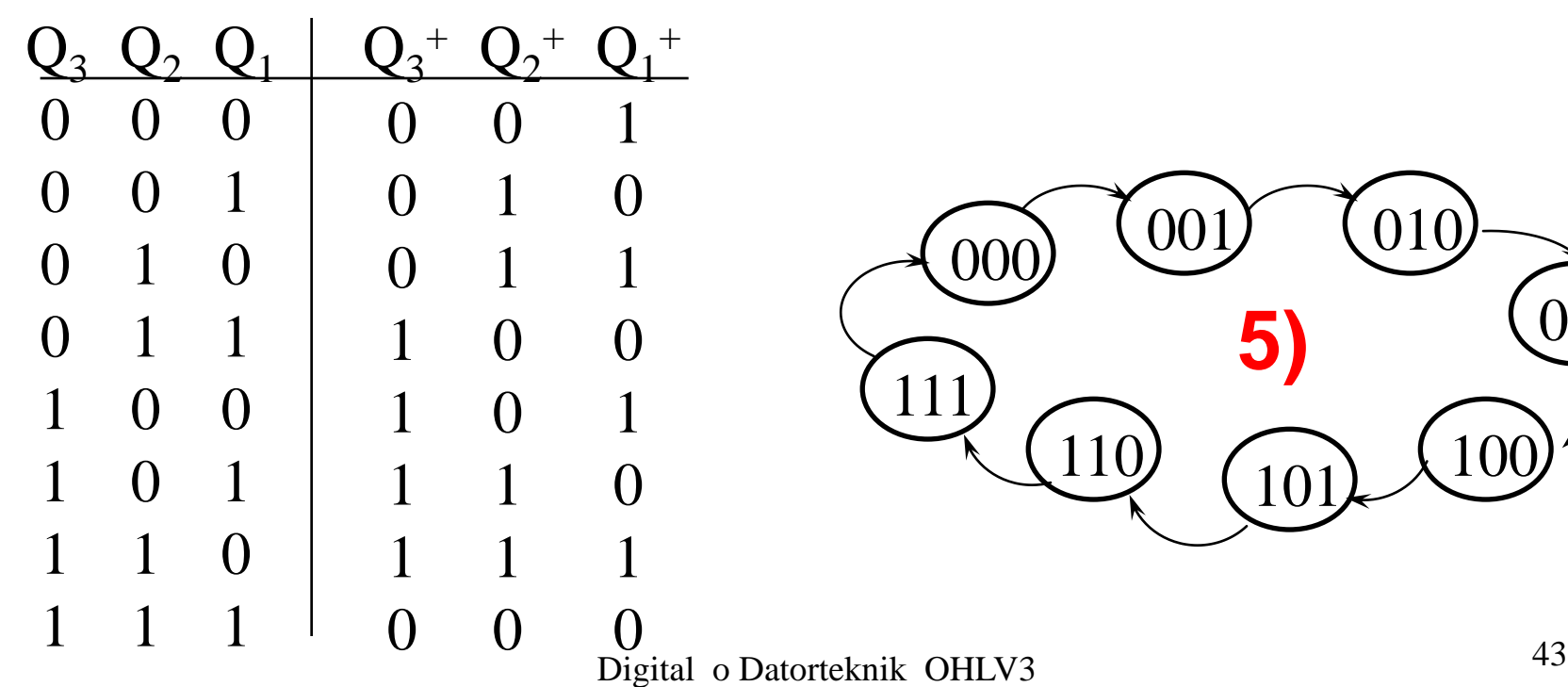

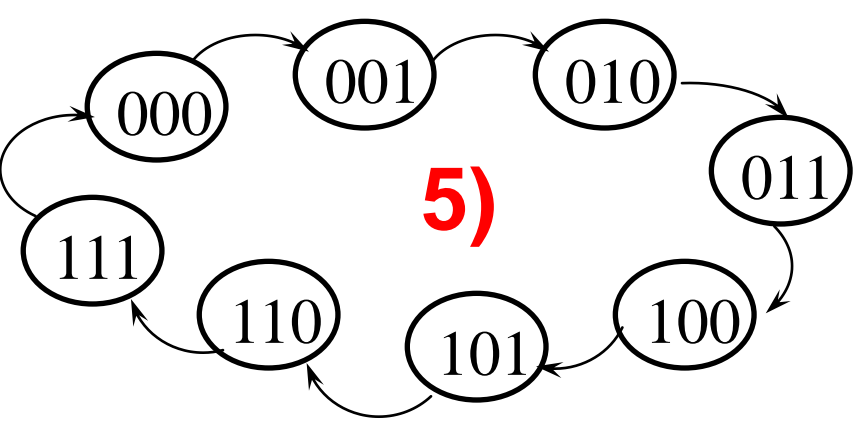

# Uppgift 88

Välj en JK-vippa och anslut Q'-utgången till J-ingången. Ettställ de övriga ingångarna.

Ge ett antal klockpulser och observera att utgångarna

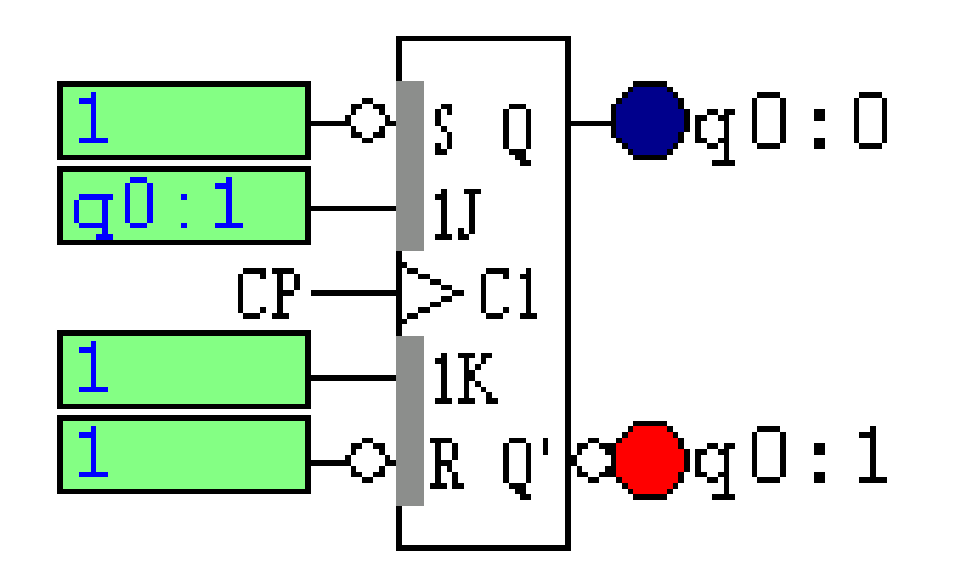

*Gör Uppgift 88*

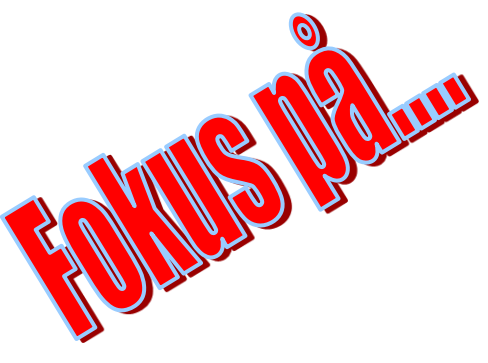

### **Dagens mål. Du ska kunna:**

- Beskriva Processorns Arbetssätt
	- Ange styrsignalsekvens för RESET
	- Ange styrsignalsekvens för FETCH
	- Ange styrsignalsekvenser för olika EXECUTEfaser

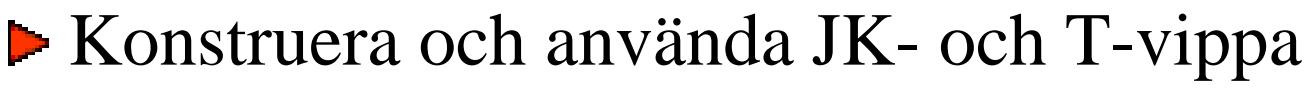

- Kunna analysera räknare
- Digital o Datorteknik OHLV3 1999 1999 **Ta fram Excitationstabeller**

## Syntes Räknare

Konstruera en räknare som räknar sekvensen

 $0-1-2-3-$ ...-14-15-0-1 osv.

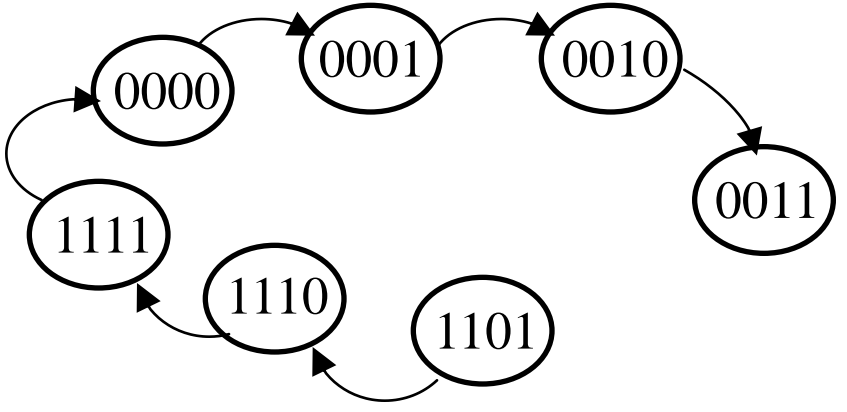

Vi vet "Detta tillstånd" Vi vet "Nästa tillstånd"

#### VAD SKA VIPPORNAS INSIGNALER VARA FÖR ATT HAMNA I "NÄSTA TILLSTÅND"????

#### $\Rightarrow$  **NY TABELL**

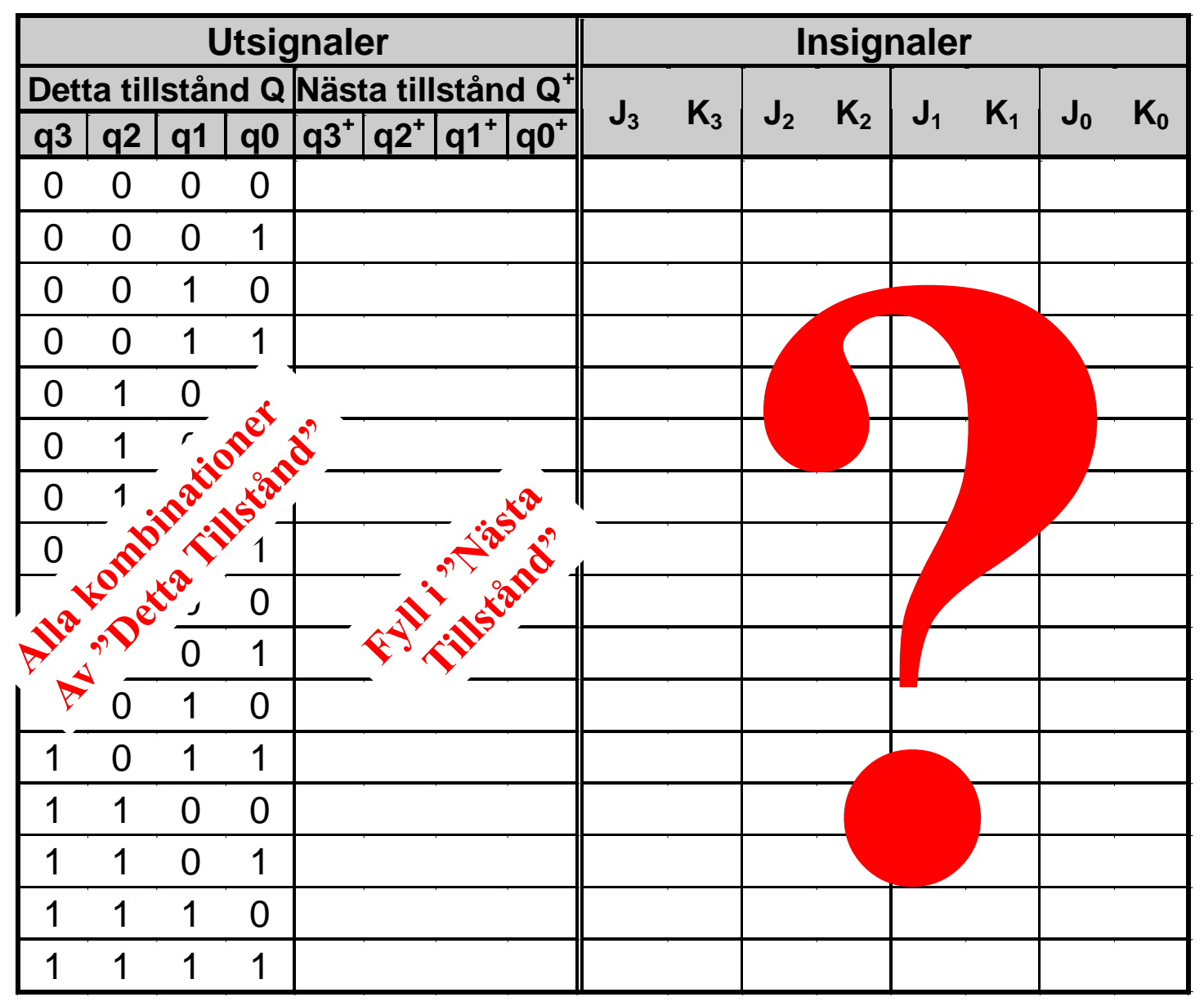

Digital o Datorteknik OHLV3 <sup>47</sup>

#### Excitationstabeller *- forts*

Kmp s 5.18

Vad blir utgången Q<sup>+</sup> om insignalen är…..

Funktionstabell

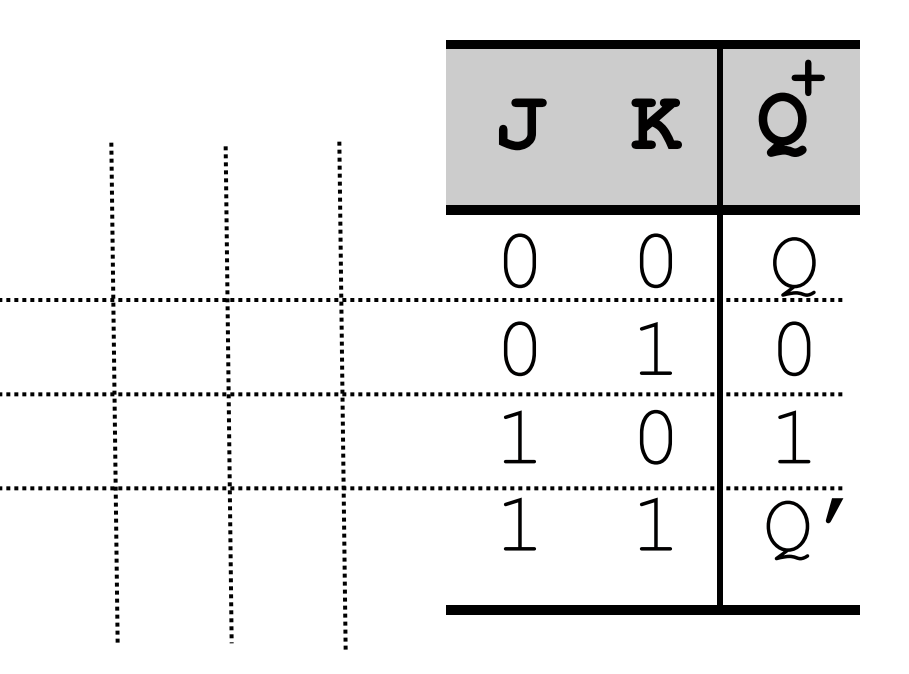

Vad skall ingången vara om tillståndsändringen i  $Q \rightarrow Q^+$  är.....

#### Excitationstabell

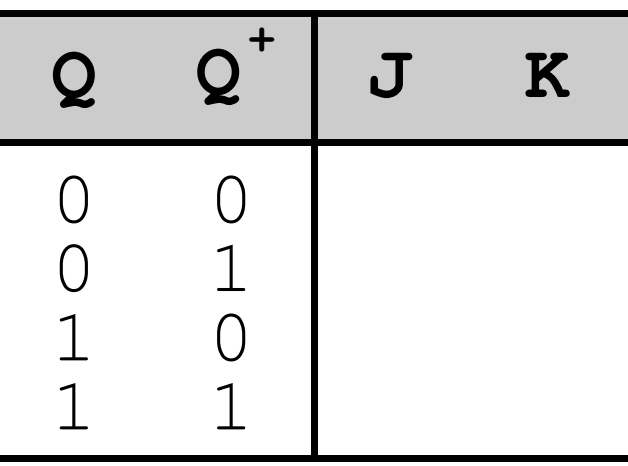

**SEARCH MEA** 

## **Veckans mål:**

- Koppla samman register och ALU till en dataväg
- Förstå hur minne är uppbyggd, ansluta detta till datavägen
- Program och hur detta lagras i minne
- Fatta hur datorn startar och arbetar
- Räknare och mera vippor

### **Dagens mål. Du ska kunna:**

- Konstruera räknare
- Använda räknaren 74HC163
- **EXECUTE:** Konstruera en Fast kopplat styrenhet till FLEX
	- Implementera RESET-fasen i FLEX
	- Implementera FETCH-fasen i FLEX
	- Implementera olika EXECUTE-faser i FLEX

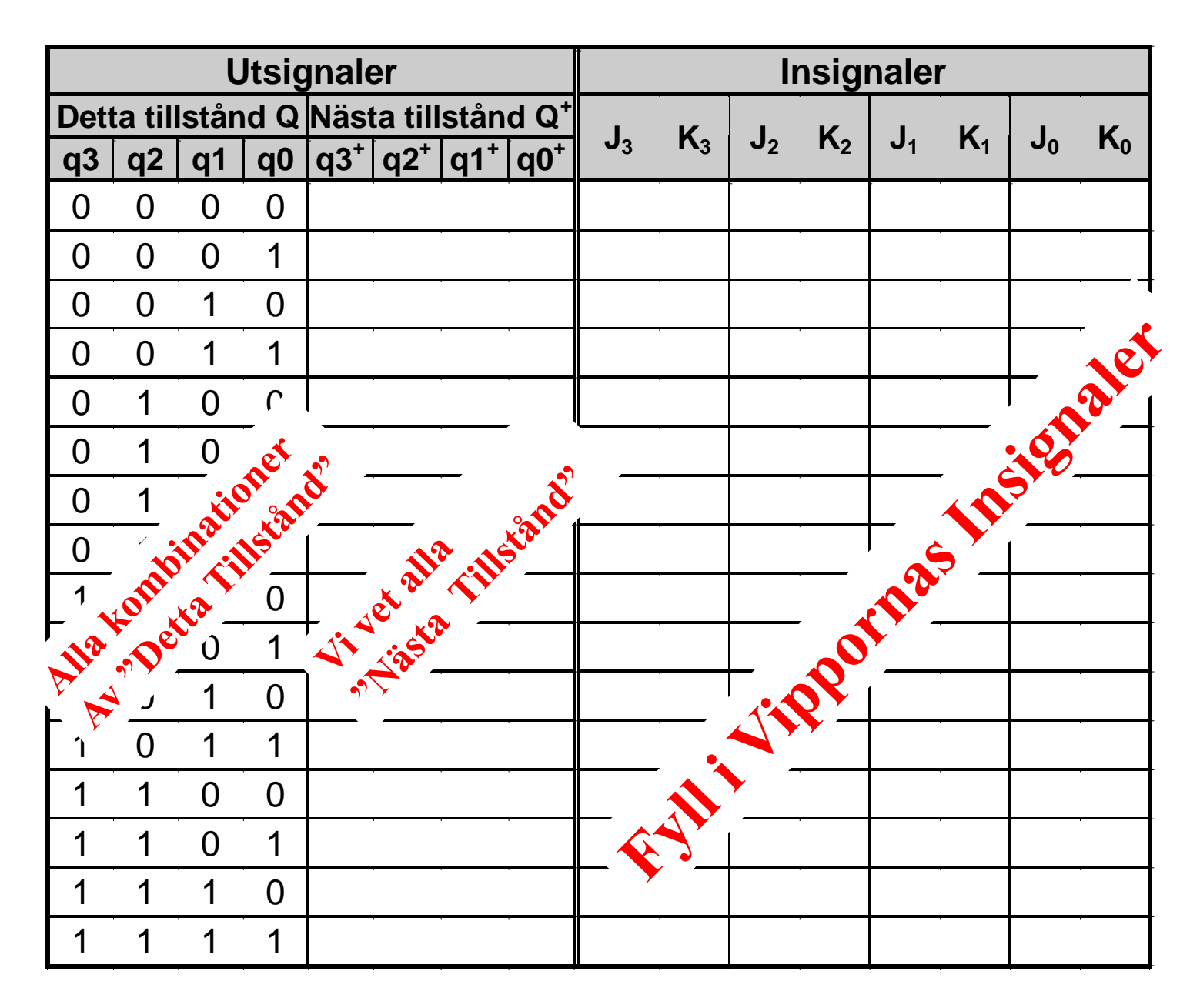

## Arbetsgång - syntes räknare

*Konstruera en räknare som räknar sekvensen ????*

- 1 Rita en tillståndsgraf
- 2 Sätt upp en tabell med:
	-

- "Detta tillstånd" (Alla kombinationer av Q<sub>1</sub>, Q<sub>2</sub>, Q<sub>3</sub>)

- "Nästa tillstånd" (Q**<sup>1</sup>**

 $^{+}$ , Q<sub>2</sub><sup>+</sup>, Q<sub>3</sub><sup>+</sup>)

- Vippornas Insignaler
- 3 Ange "Nästa tillstånd" i tabellen
- 4 Använd vippornas excitationstabell och ange vippornas insignaler
- 5 Minimera uttrycken för insignalerna
- 6 Realisera räknaren

Arb s 110

# Uppgift 93

Konstruera en räknare som räknar sekvensen  $0-1-2-3-$ ...-14-15-0-1 osv.

Räknaren skall realiseras med JK-vippor grindar tillgängliga i Kopplingsboxen

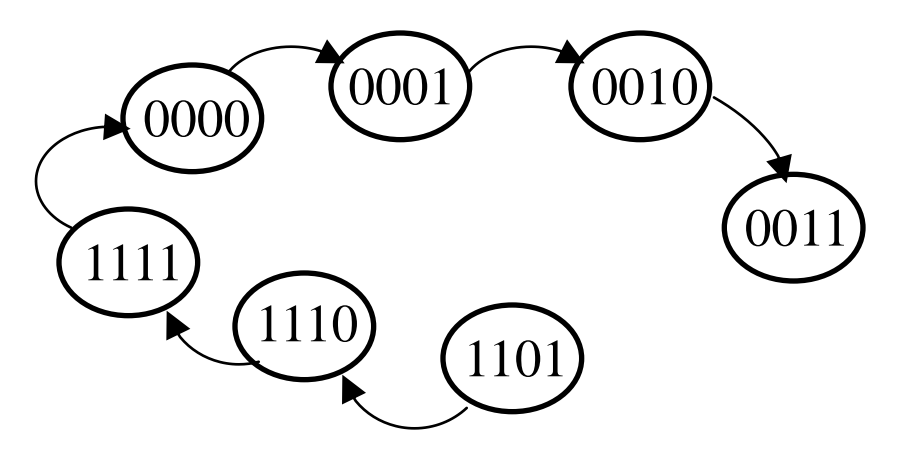

### **Dagens mål. Du ska kunna:**

- Konstruera räknare
- **Använda räknaren 74HC163**
- Konstruera en Fast kopplat styrenhet till FLEX
	- Implementera RESET-fasen i FLEX
	- Implementera FETCH-fasen i FLEX
	- Implementera olika EXECUTE-faser i FLEX

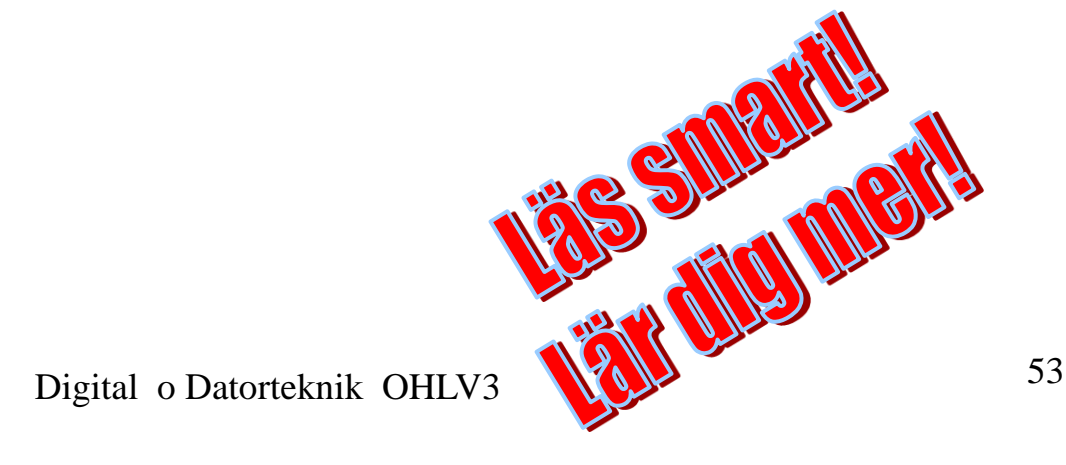

## Uppgift 96 -Räknaren 74HC163 Arb s 114

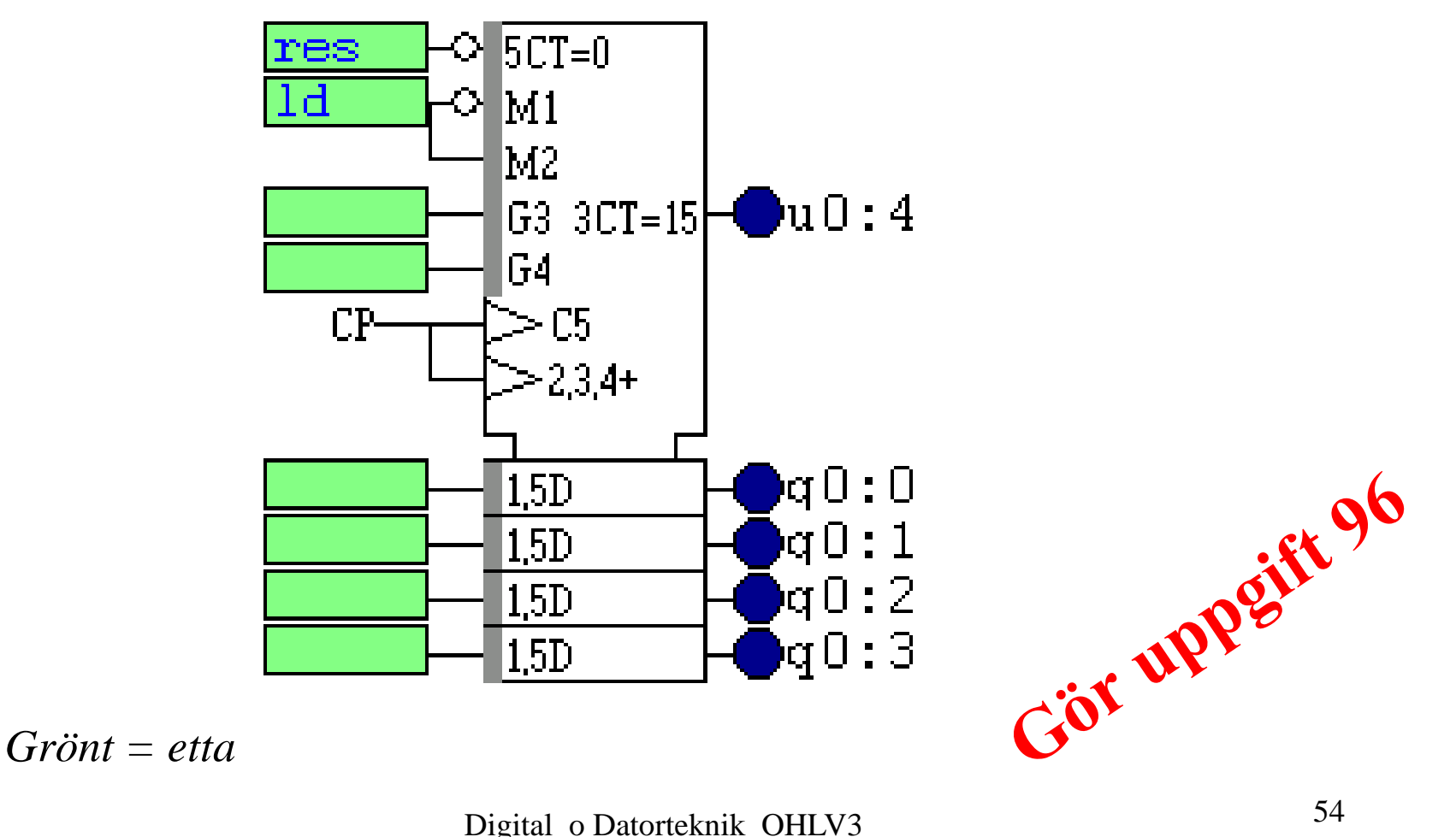

### **Dagens mål. Du ska kunna:**

- Konstruera räknare
- Använda räknaren 74HC163
- **Konstruera en Fast kopplat styrenhet till FLEX**
	- Implementera RESET-fasen i FLEX
	- Implementera FETCH-fasen i FLEX
	- Implementera olika EXECUTE-faser i FLEX

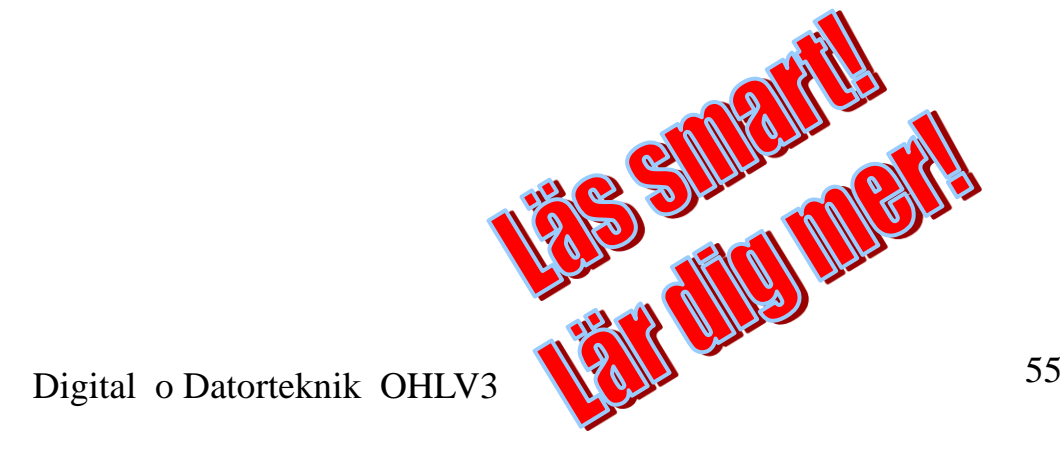

#### Arb s 120

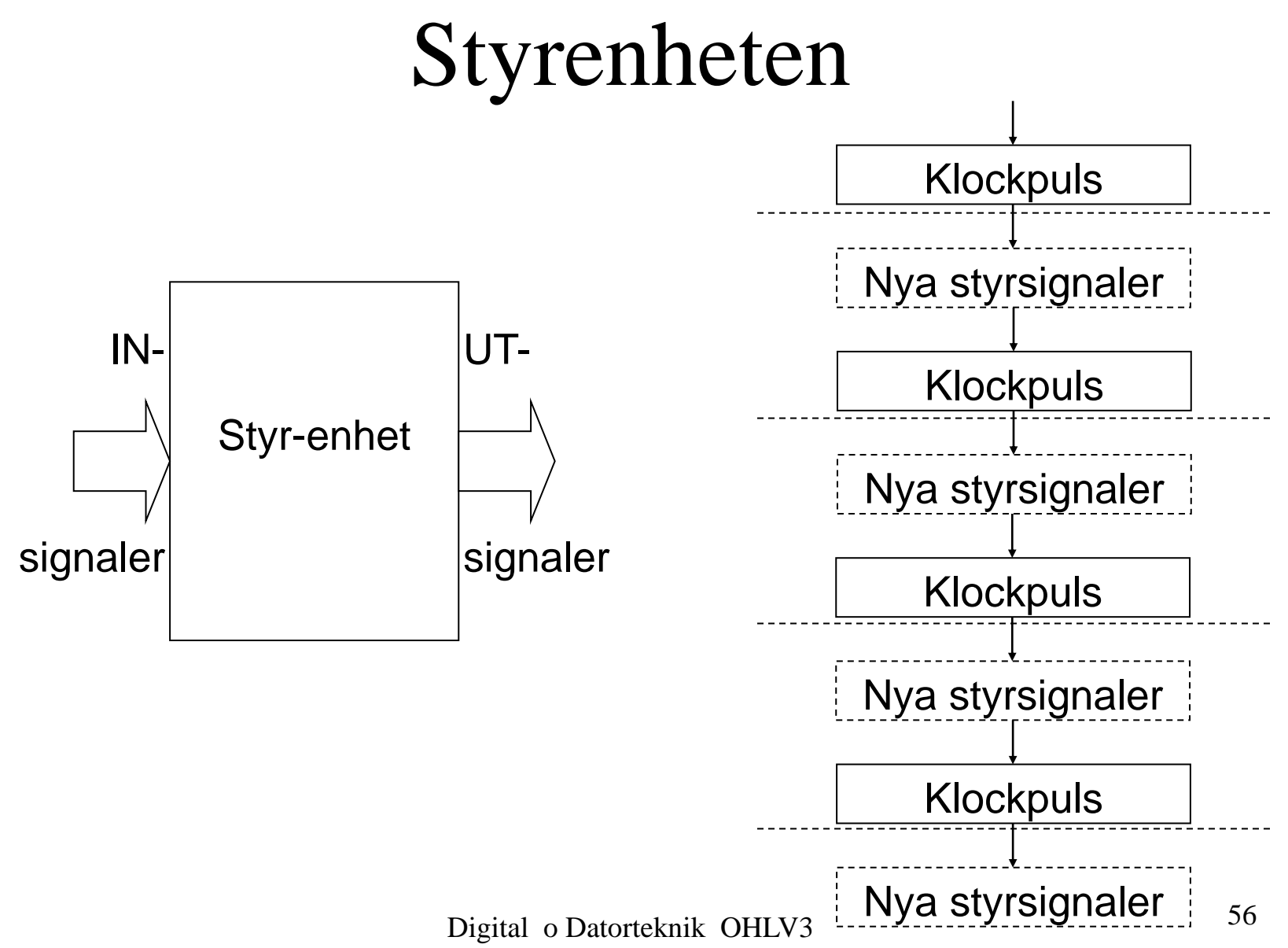

## Styrenheten - forts Arb s 120

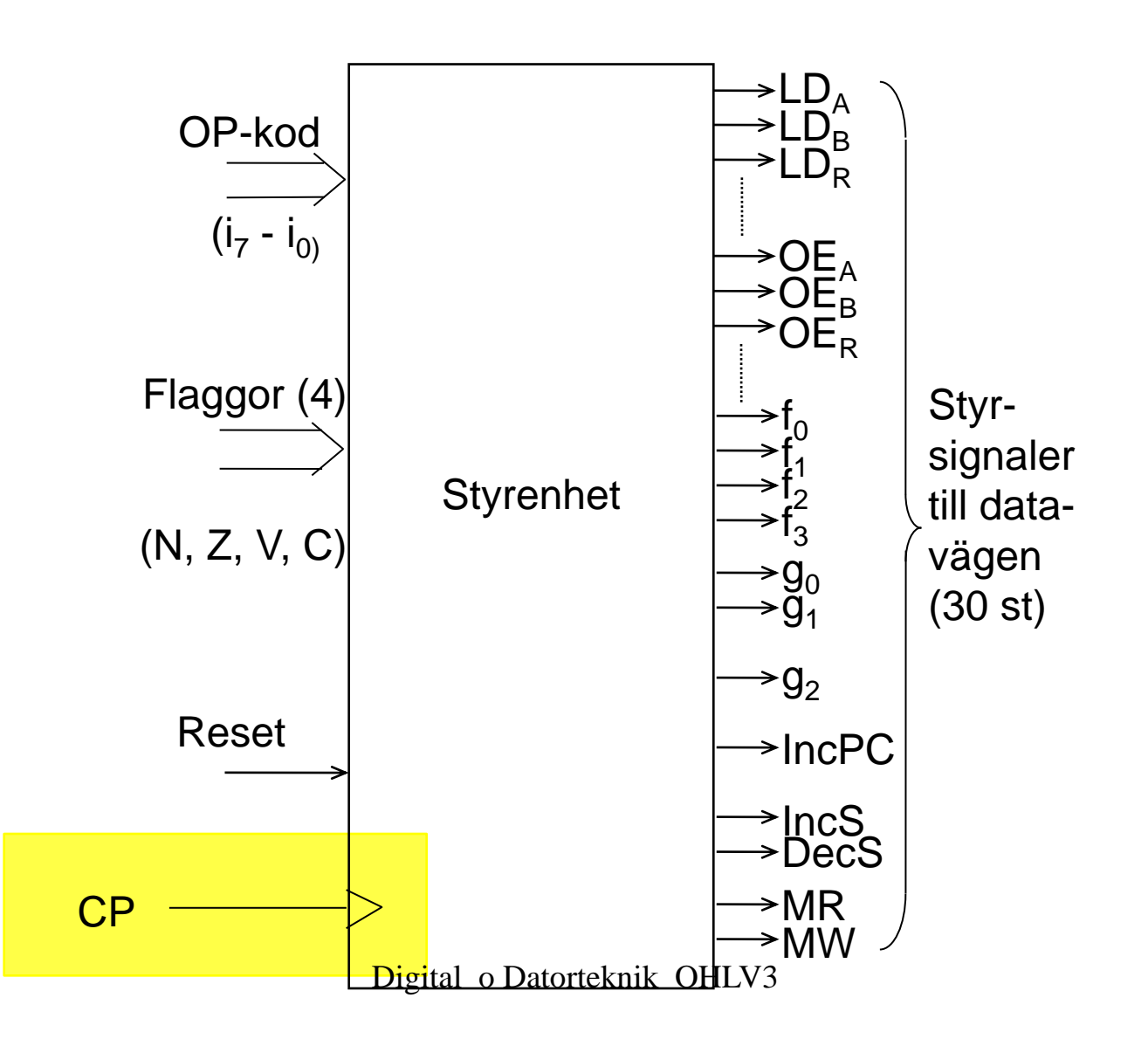

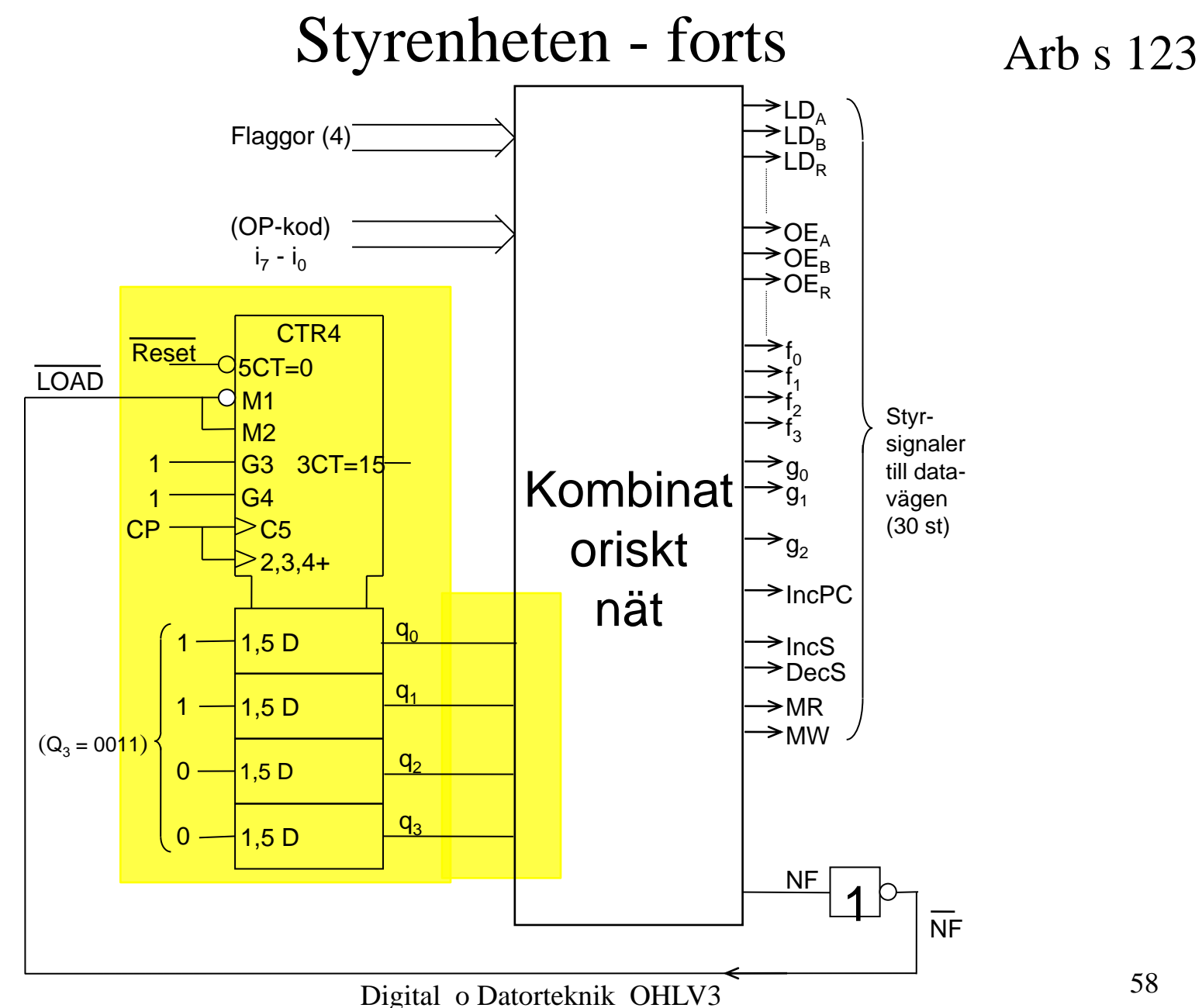

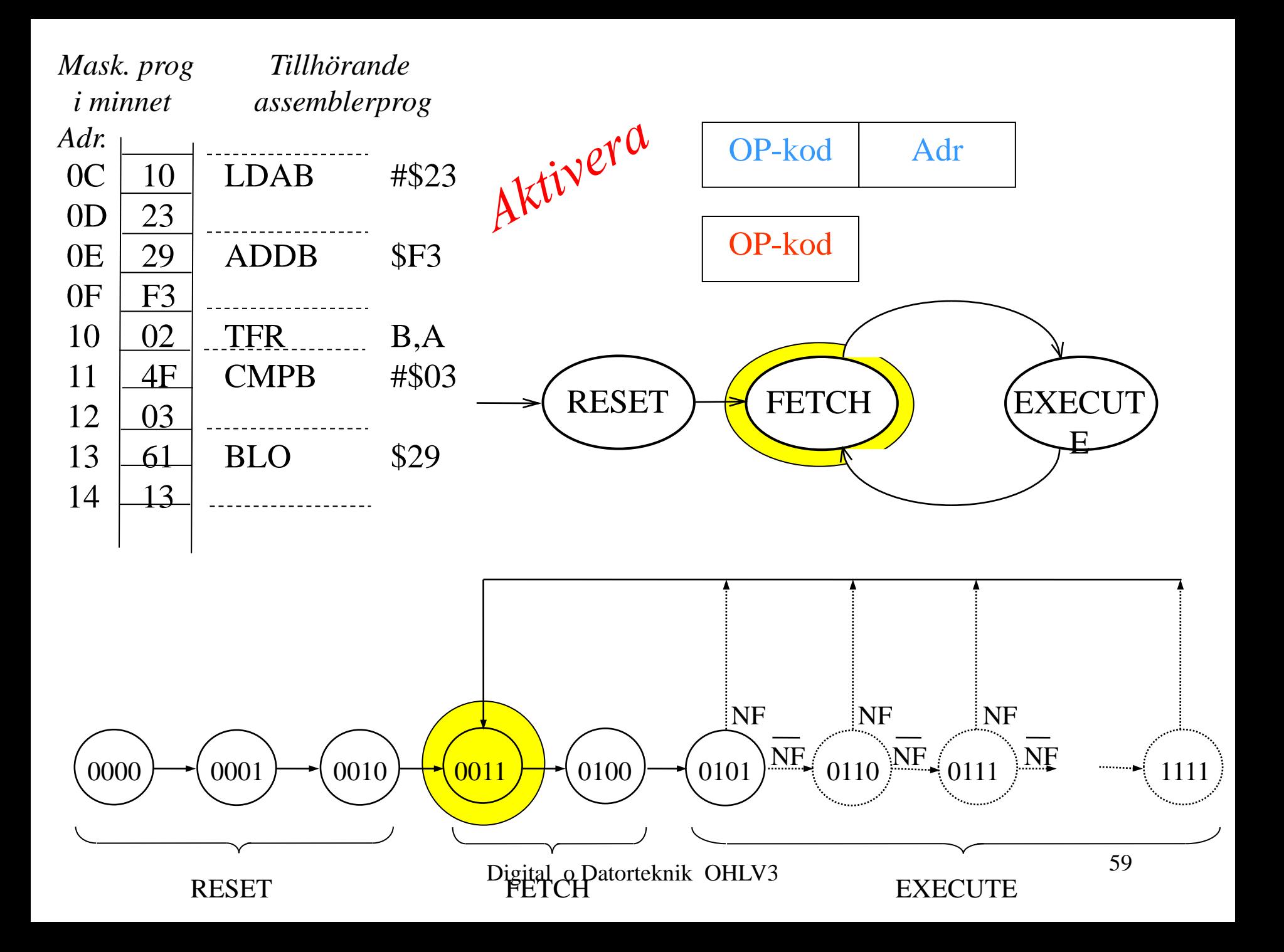

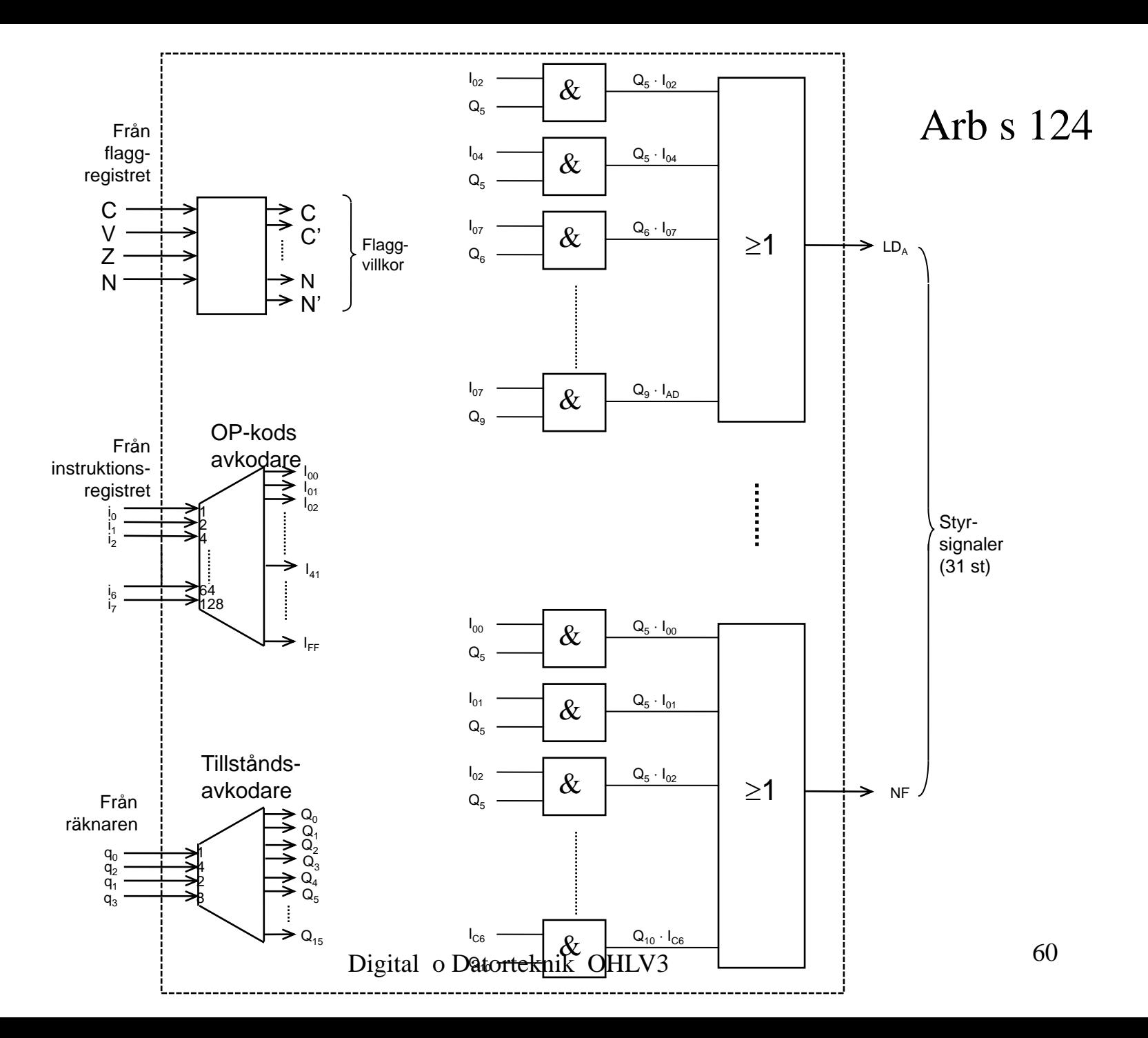

#### Arb s 125 Styrenheten - forts

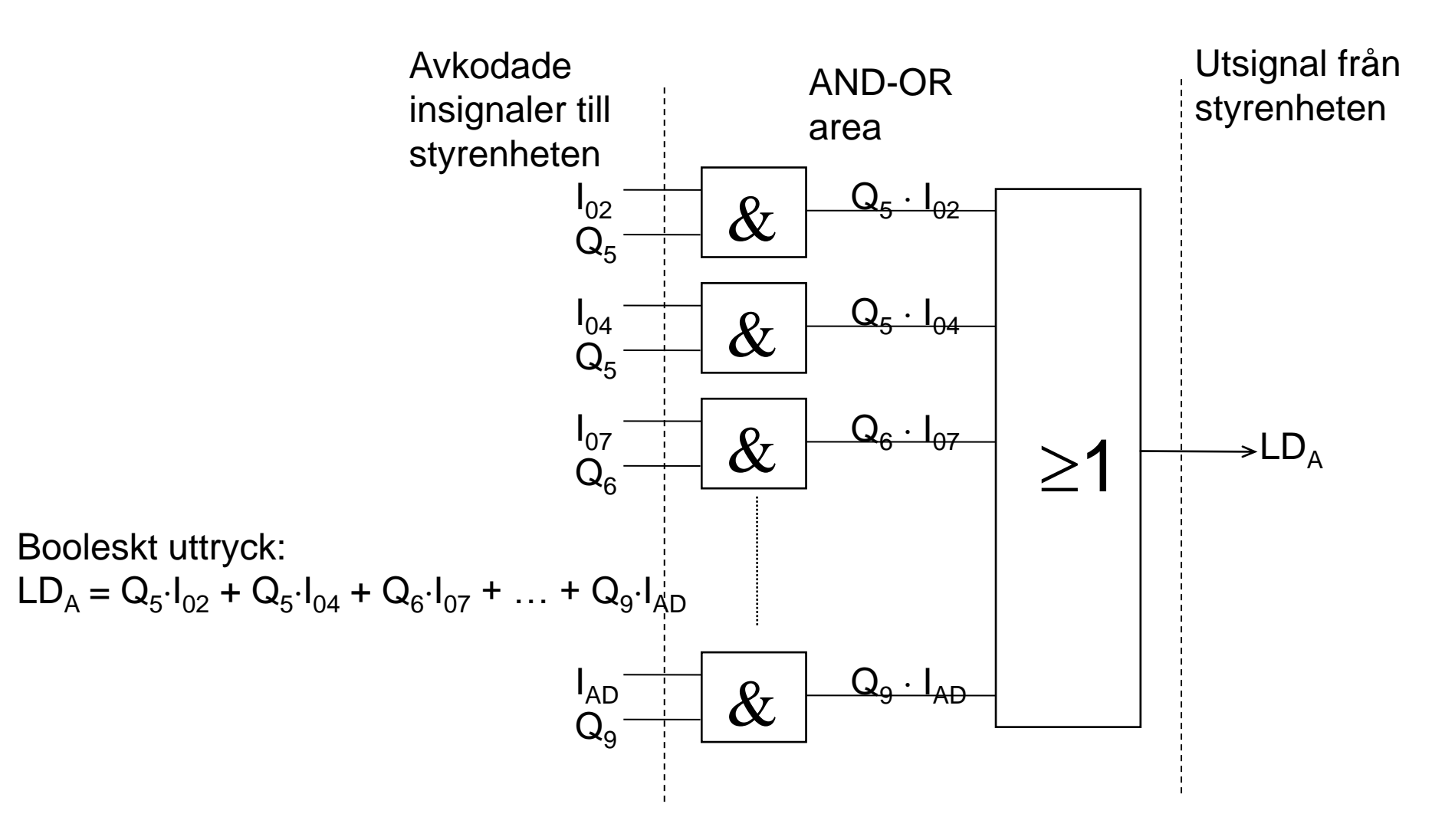

Digital o Datorteknik OHLV3 61

### **Dagens mål. Du ska kunna:**

- Konstruera räknare
- Använda räknaren 74HC163
- Konstruera en Fast kopplat styrenhet till FLEX
	- **Implementera RESET-fasen i FLEX**
	- Implementera FETCH-fasen i FLEX
	- Implementera olika EXECUTE-faser i FLEX

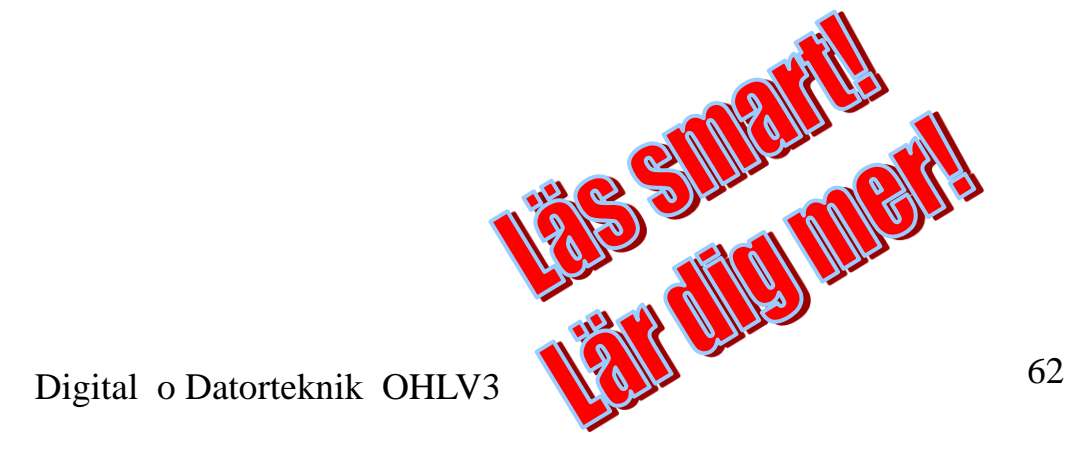

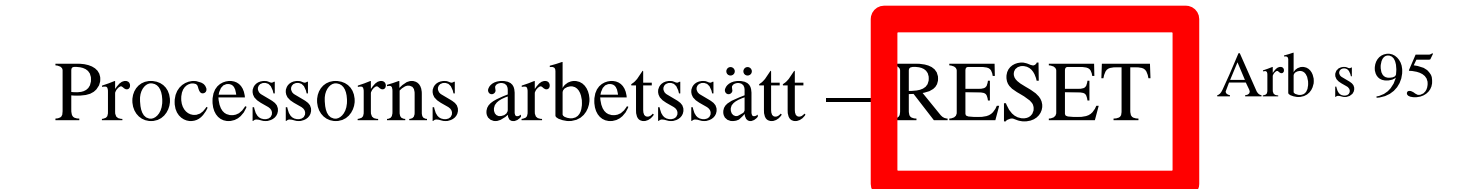

PC: Programräknare (Pekar på nästa instruktion)

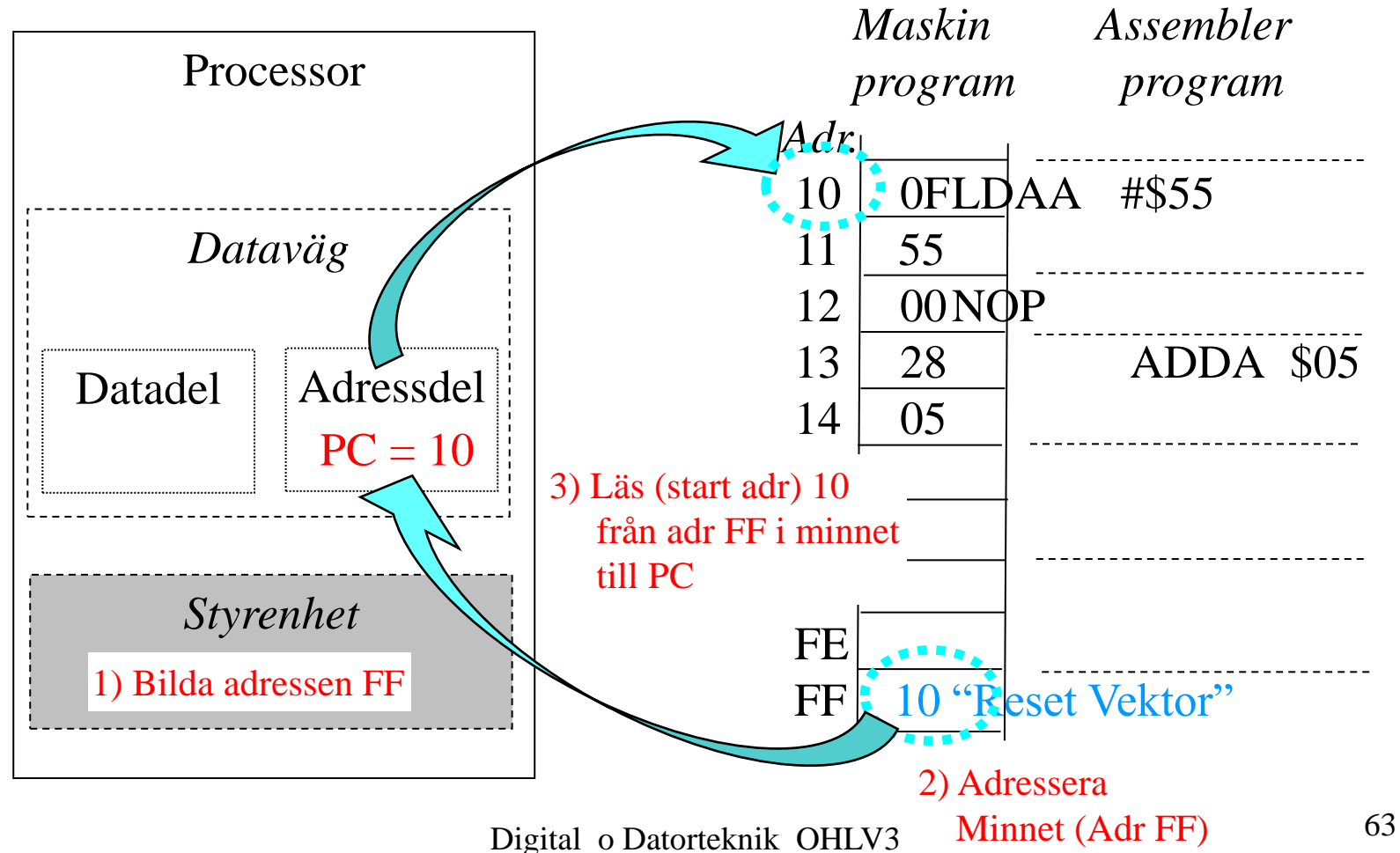

#### Processorns arbetssätt - RESET

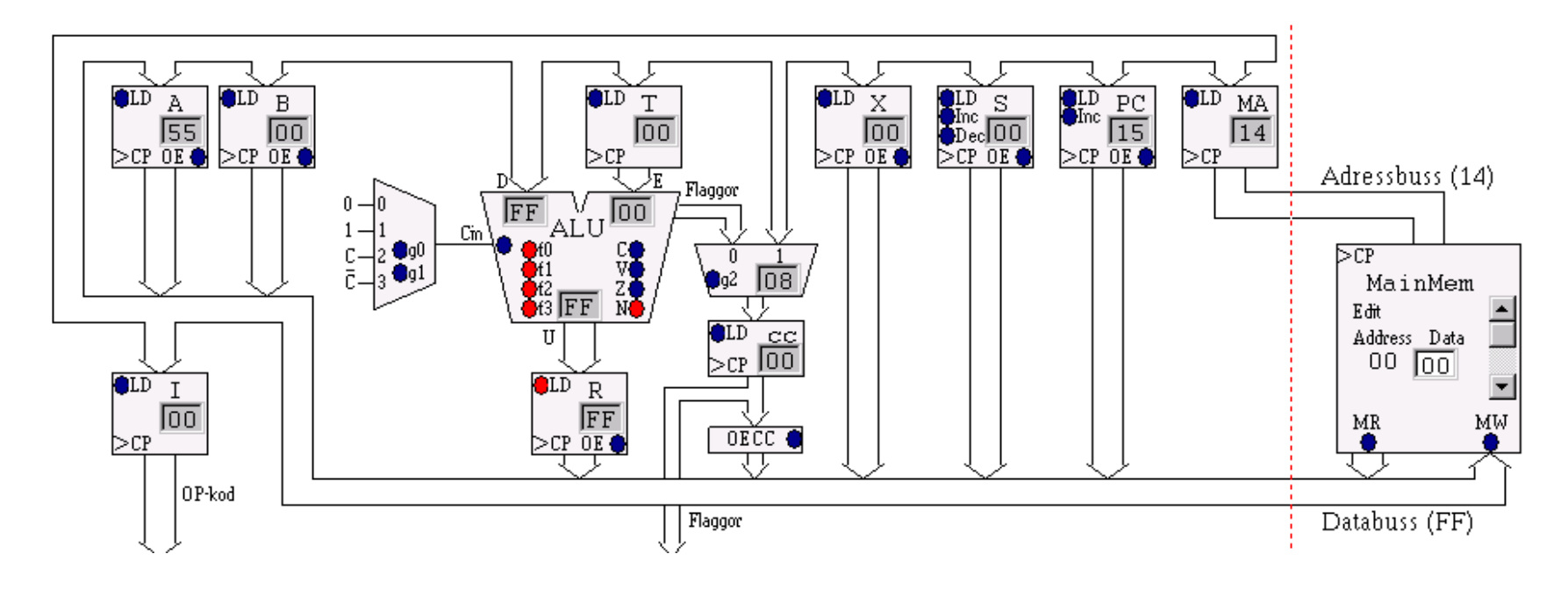

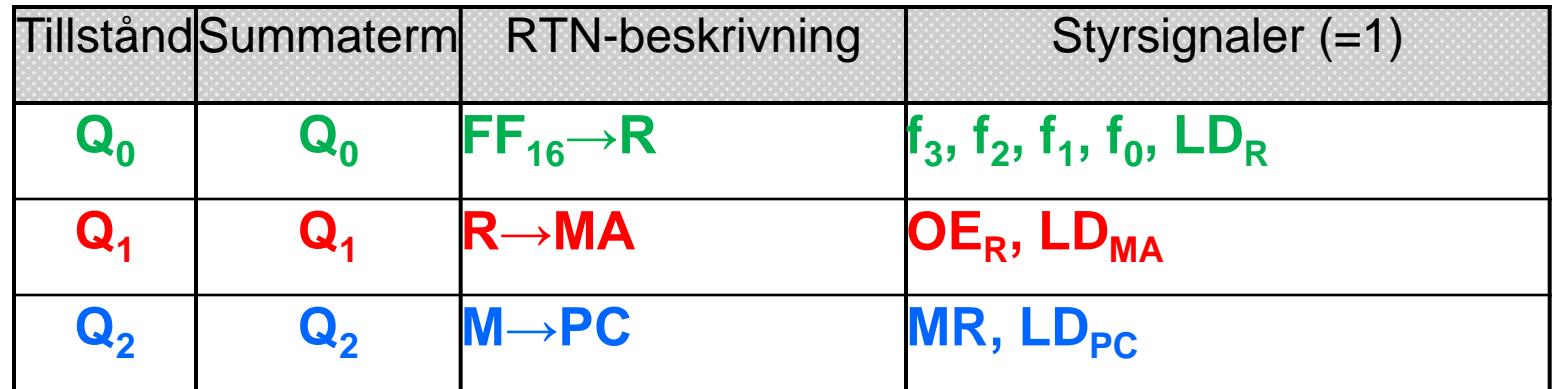

#### Processorns arbetssätt - FETCH

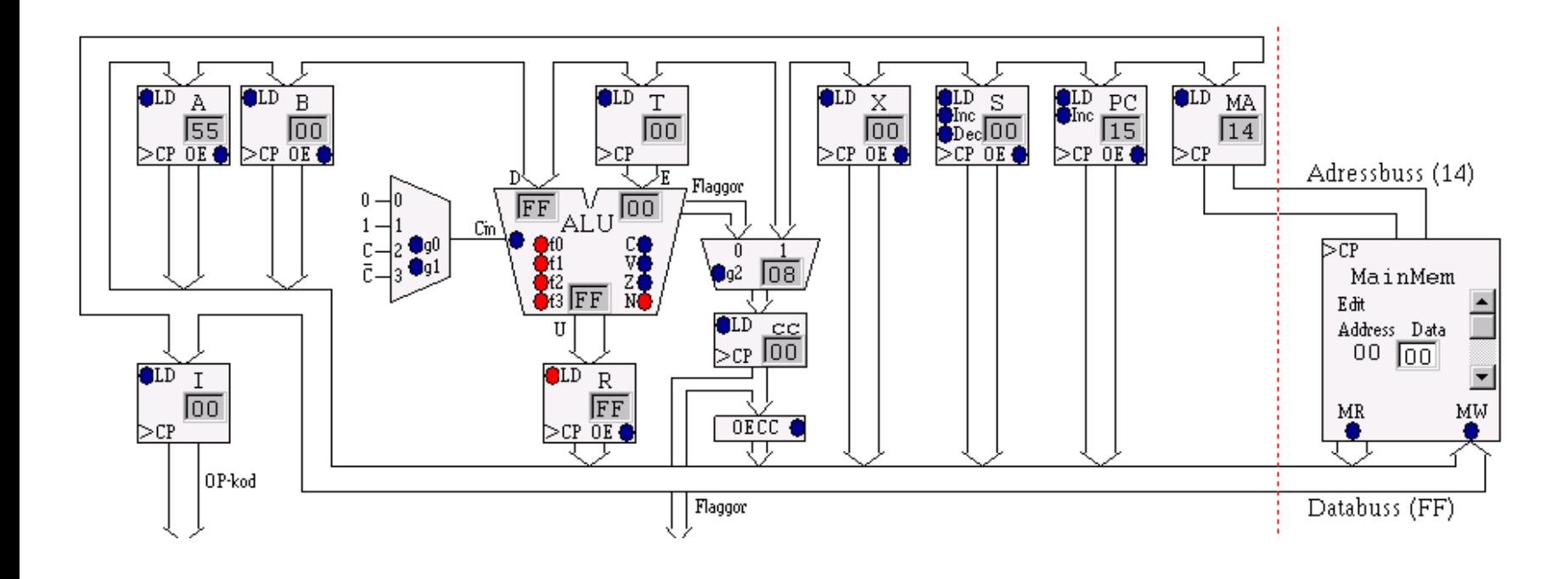

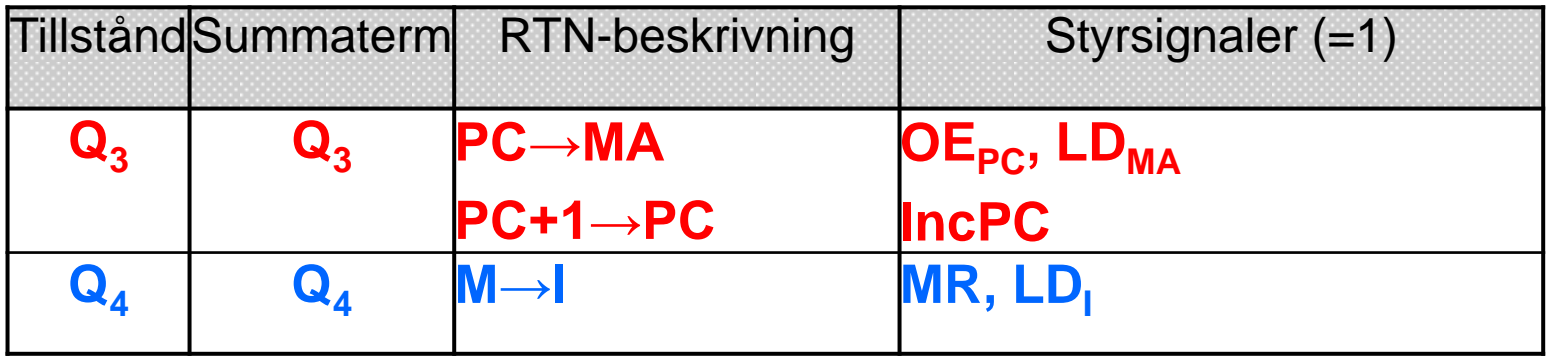

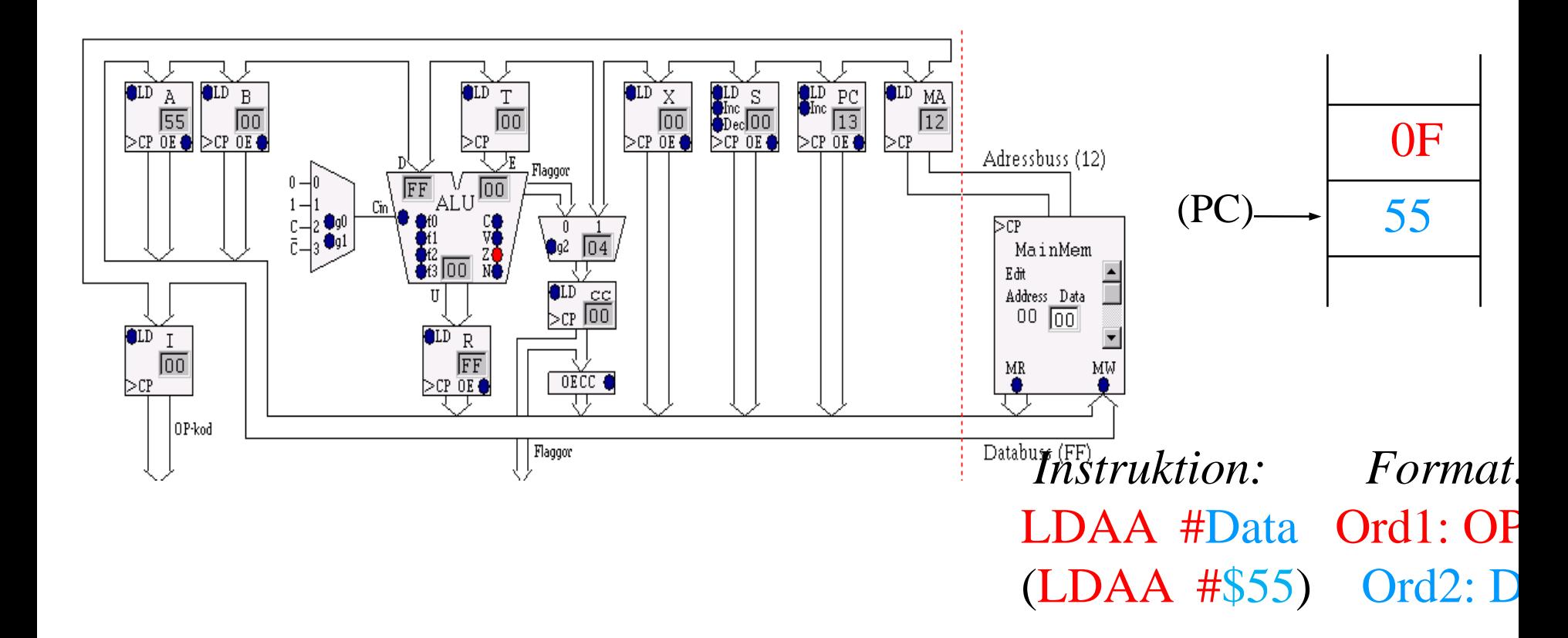

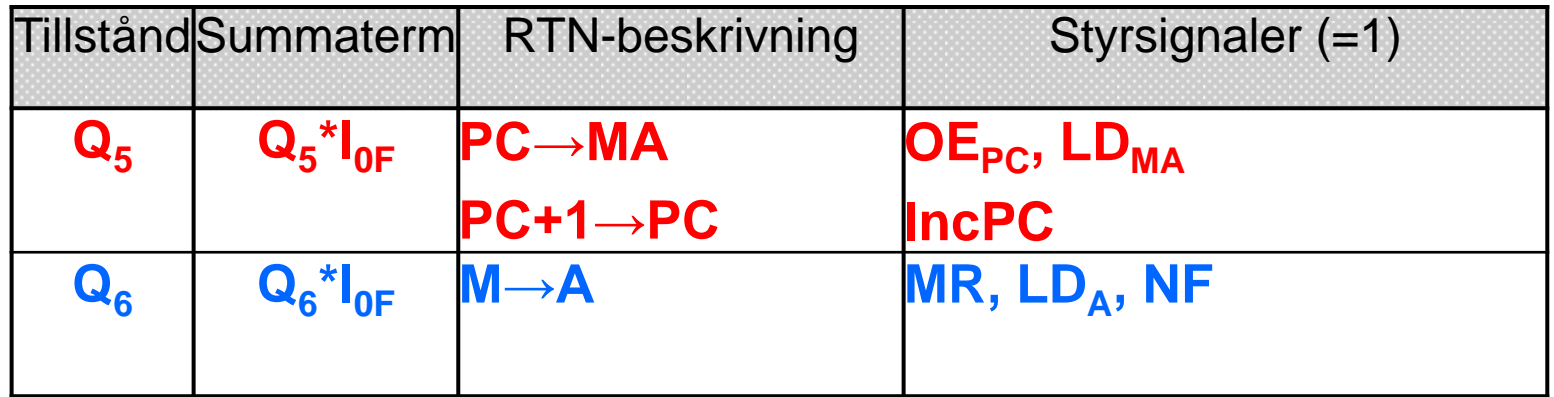

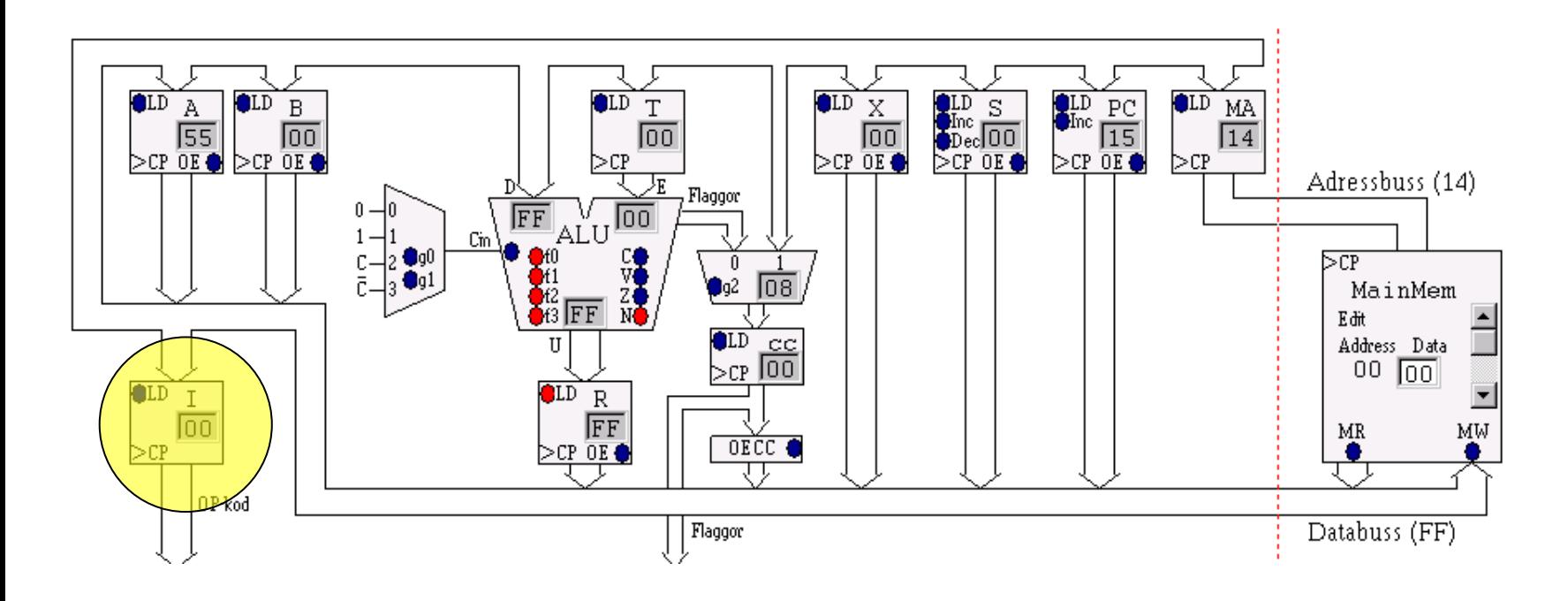

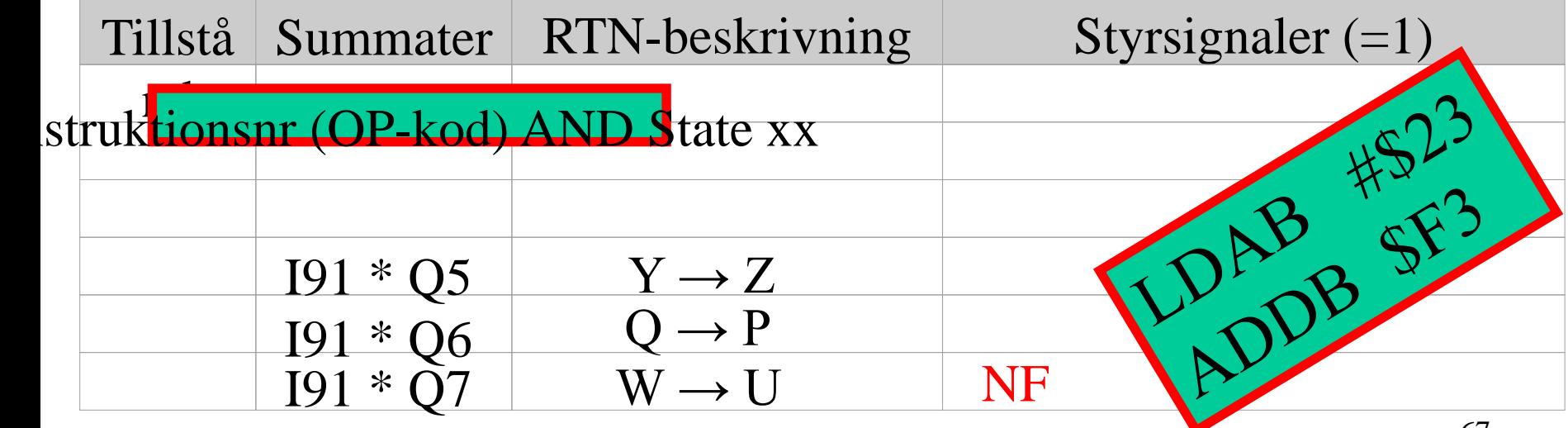

Digital o Datorteknik OHLV3 67

#### *Aktivera "Processorns arbetssätt"*

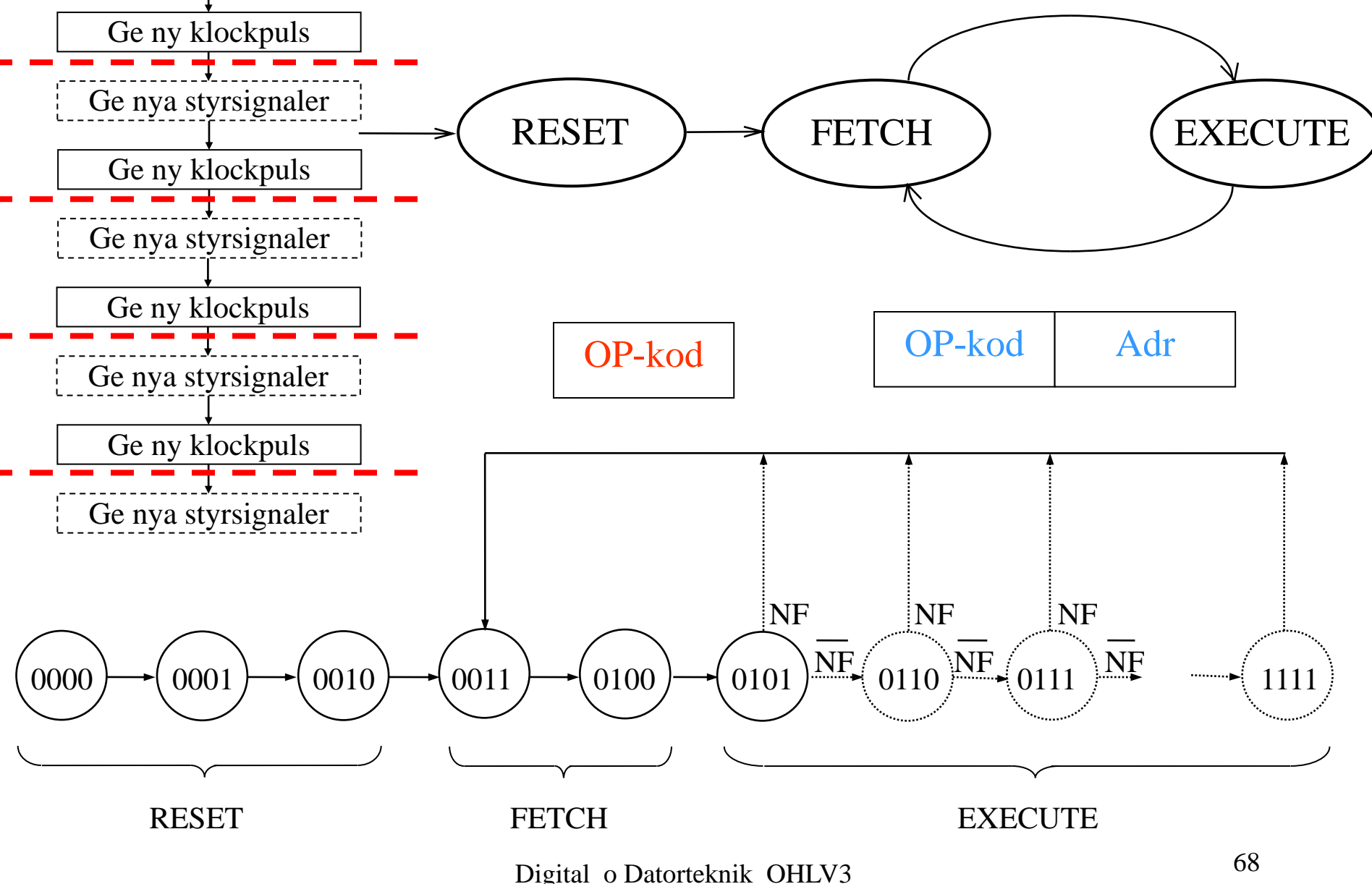